**Diseño de un Sistema de Monitoreo IOT Smart Solar Lighting para Aplicación de Iluminación de Exteriores.**

**Autores:**

**José Enrique Coronell Orozco**

**Yuri Gesham Chajín Beltrán**

**Universidad Nacional Abierta y a Distancia Escuela de Ciencias Básicas Tecnologías e Ingeniería Ingeniería en Telecomunicaciones Bogotá D.C. 2020**

**Diseño de un Sistema de Monitoreo IOT Smart Solar Lighting para Aplicación de Iluminación de Exteriores.**

**Autores:**

**José Enrique Coronell Orozco**

**Yuri Gesham Chajín Beltrán**

**Proyecto para obtener el título de Ingeniero en Telecomunicaciones**

**Asesor: Jairo Luis Gutiérrez Torres**

**Universidad Nacional Abierta y a Distancia Escuela de Ciencias Básicas Tecnologías e Ingeniería Ingeniería en Telecomunicaciones Bogotá D.C. 2020**

Dedicatoria

Primero que todo a Dios, por darnos la disciplina y la constancia para seguir adelante en este reto, a nuestras familias quienes con su amor y apoyo siempre nos motivaron para lograr esta maravillosa meta.

#### **AGRADECIMIENTOS**

Al final del camino es grato mirar atrás y ver con nostalgia todos esos buenos recuerdos que fuimos experimentando para alcanzar este gran logro, nos reímos de los tiempos difíciles que a estas alturas, solo son tiempos de aprendizaje, donde Dios nos guió de la mano, dándonos fuerzas y esperanzas para salir adelante y colocándonos a nuestro lado nuestras familias, compañeros y amigos, personas que con su apoyo incondicional fueron fortaleciendo nuestros deseos de salir adelante y culminar este gran reto.

Por eso en este corto espacio quisiéramos dar gracias a todos esos profesores y tutores, que nos acompañaron en cada una de las asignaturas vistas, ellos que con su trabajo abnegado y dedicado lo dieron todo para formar en nosotros profesionales de grandes cualidades, capaces de salir adelante en nuestra sociedad, uno de estos profesores es el Ingeniero Jairo Luis Gutiérrez Torres, que con su ayuda fue fundamental en la realización de este proyecto.

Ya, por último, pero no menos importante quisiéramos dar gracias a nuestras familias, ya que ellas son y serán la razón de todos nuestros esfuerzos y sacrificios, solo palabras de agradecimiento y gratitud para ellas.

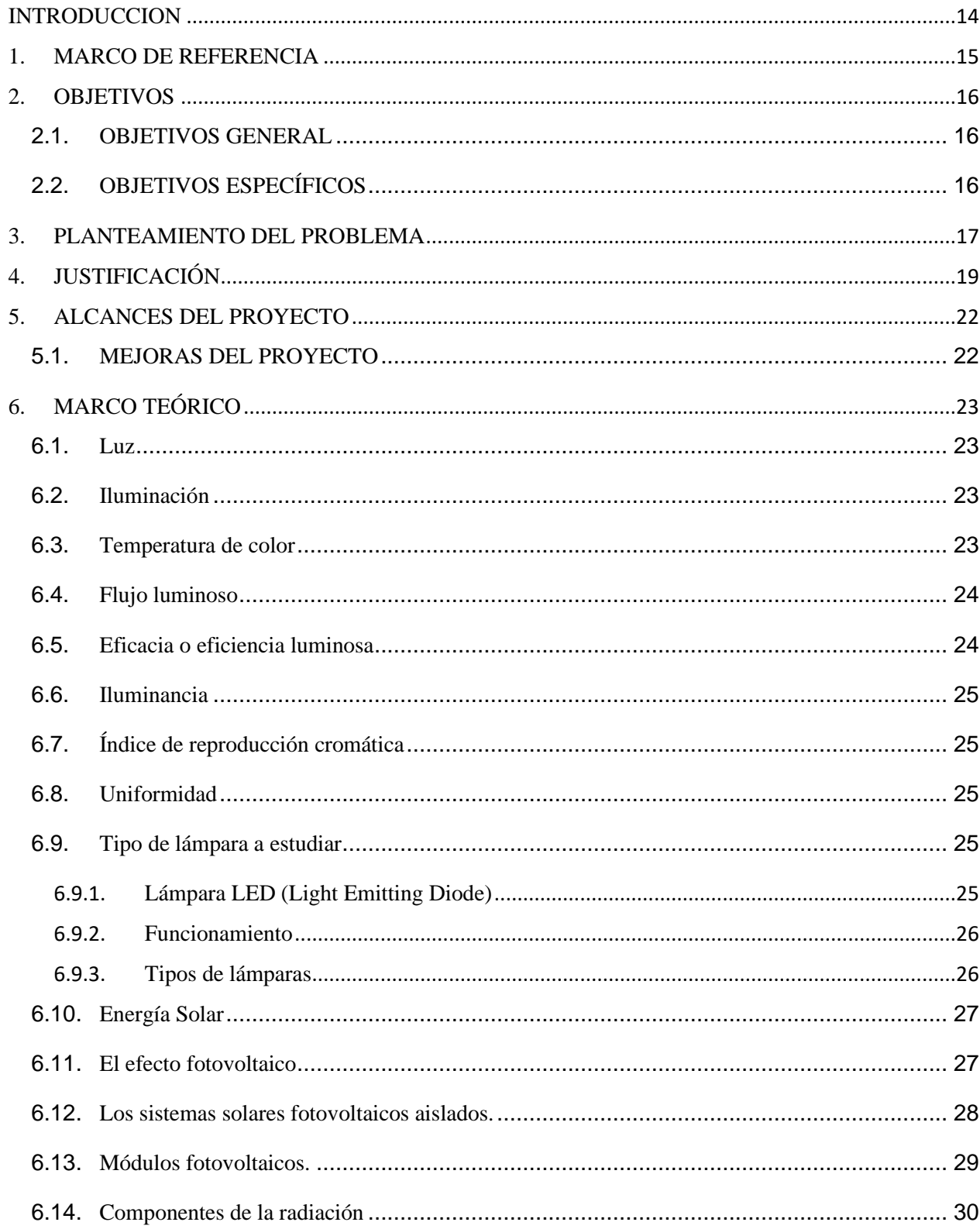

# **TABLA DE CONTENIDO**

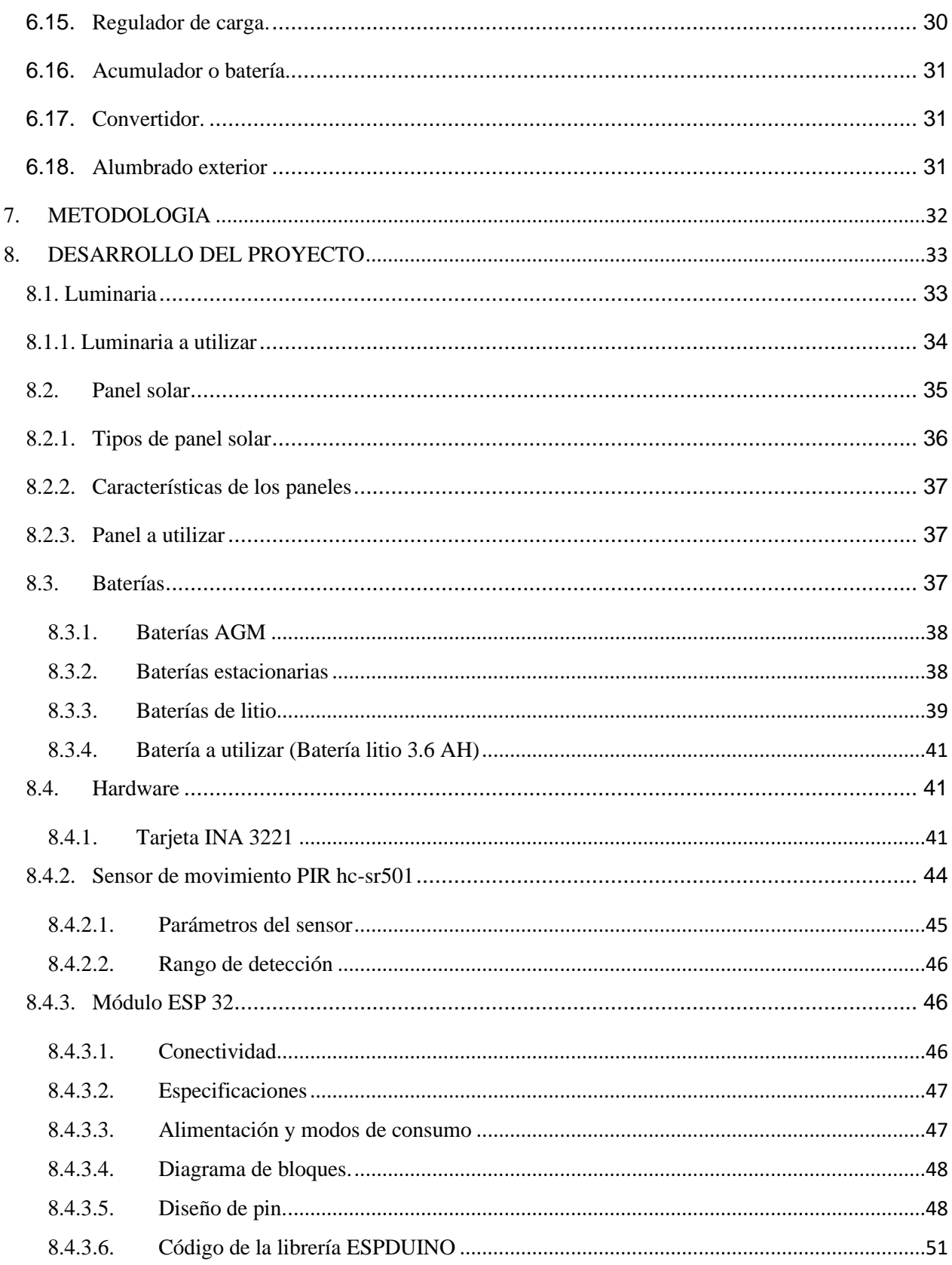

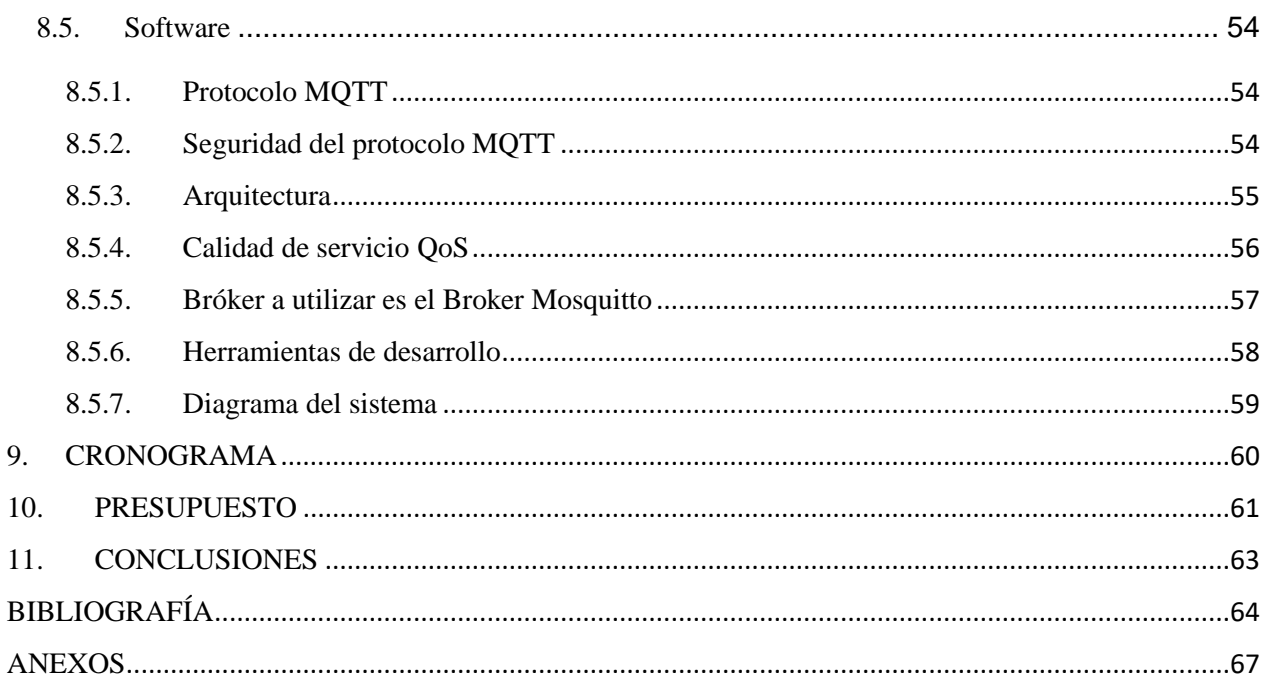

# **LISTA DE FIGURAS**

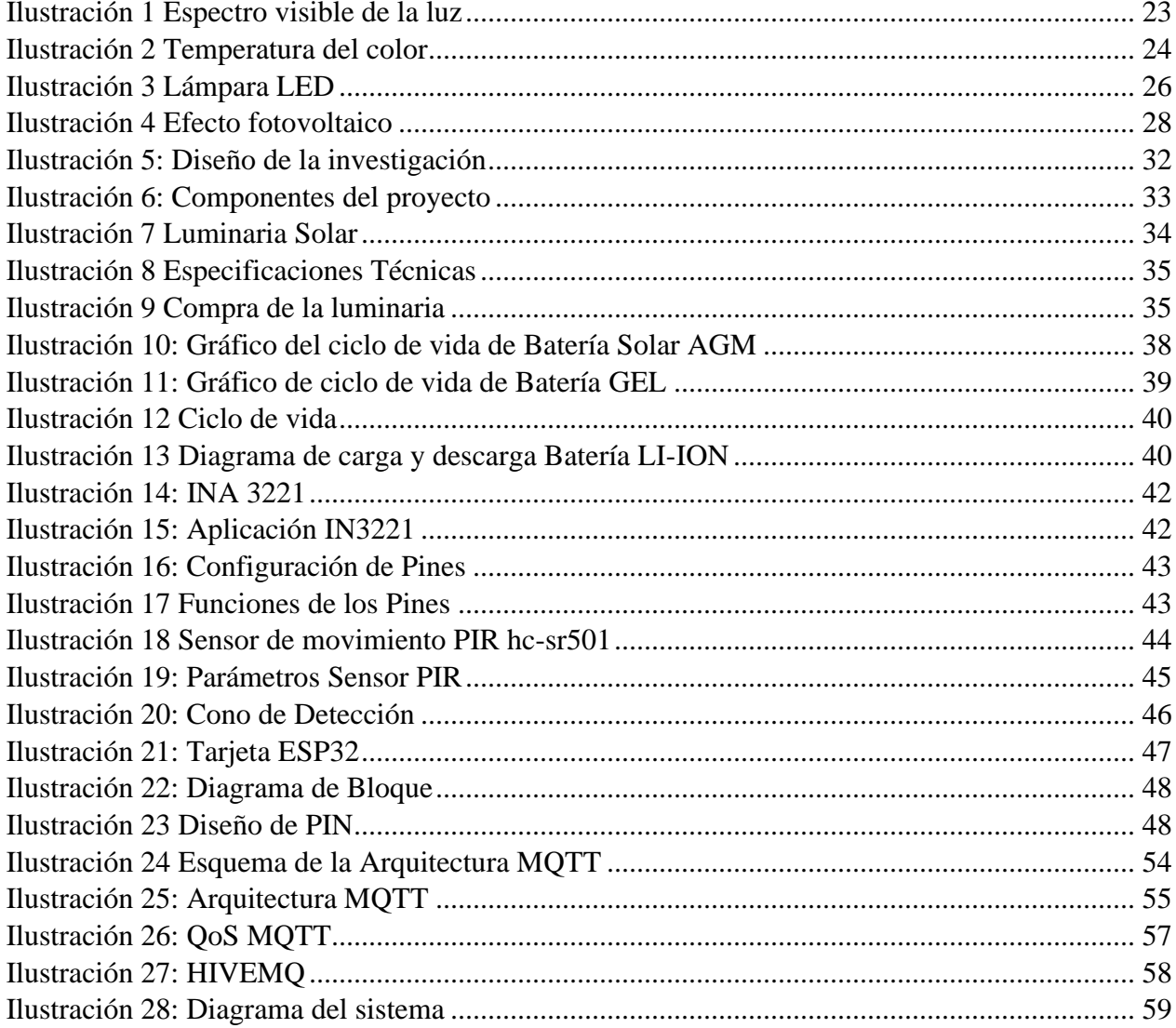

## **LISTA DE TABLAS**

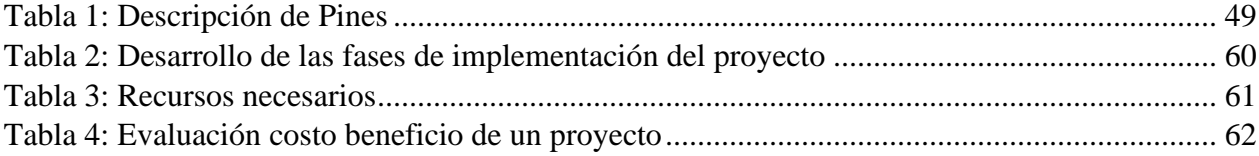

#### **ABSTRACT**

In this investigation, an IOT Smart Solar Lighting monitoring system will be designed and implemented for outdoor lighting application, for the exterior lighting of the UNAD - CEAD José Acevedo y Gómez - Bogotá, which will be developed using the latest technology as soon as A lamp, embedded system and remote control, this project is developed using as device device All In One lamp or luminaire, of 40W of power to which an individual solar panel system, high performance lithium battery, motion sensor, DC-DC regulator, and an intelligent control center, which allows its control through the application, since it is designed to detect the variables of Voltage, Current and consumption or load of each of the elements that compose it, properly its real-time monitoring and management efficiently.

In addition to the benefit of its easy management and administration, this device allows students and teachers to provide a safe environment, by illuminating areas that are poorly visible and decreasing the operating costs of the José Acevedo y Gómez headquarters, by using alternative energies that have no general pollution and limitations on environmental conservation.

#### **RESUMEN**

En esta investigación, se diseñará e implementará un sistema de monitoreo IOT Smart Solar Lighting para aplicación de iluminación de exteriores, para la iluminación exterior de la UNAD - CEAD José Acevedo y Gómez – Bogotá, el cual se desarrollara utilizando tecnología de punta en cuanto a lámpara, sistema embebido y telecontrol, este proyecto está desarrollado utilizando como primer dispositivo una lámpara o luminaria All In One, de 40W de potencia a la cual se le integro un sistema individual de panel solar, batería de litio de alto rendimiento, sensor de movimiento, regulador DC-DC, y un centro de control inteligente, el cual permite su control a través de la APP, ya que está diseñado para sensar las variables de Voltaje, Corriente y consumo o carga de cada uno de las elementos que lo componen, permitiendo su monitoreo en tiempo real y su gestión de forma eficiente.

Este dispositivo además del beneficio de su fácil gestión y administración, permite brindarles a los estudiantes y maestros un ambiente de seguridad, al iluminar las áreas que se encuentran con poca visibilidad y disminuir considerablemente los costos de funcionamiento de la sede José Acevedo y Gómez, al utilizar energías alternativas que no general contaminación y contribuyen a la conservación del medio ambiente.

#### **INTRODUCCION**

<span id="page-11-0"></span>En Colombia la producción energética es aportada en un 70% por la industria hidroeléctrica, sin embargo, los costos de esta energía producida, depende de las condiciones ambientales o climáticas que se presenten, ya que, afectan directa o indirectamente la generación basada en este recurso. Esta problemática se vio evidenciada en los años 1992, 1993 y en el 2016, donde se dieron racionamiento y multas por exceso de consumo a los usuarios debido al fuerte fenómeno del niño que azotó al país. Por tal motivo es de importancia la implementación de fuentes de energía alternativa en los diferentes sectores de la economía para evitar déficit ante posibles cambios.

Para minimizar estos efectos se realizó un estudio de las tecnologías existentes de luminaria de exteriores que se encuentran en el mercado con el fin de implementar un sistema Smart Solar Lighting al cual se le aplicó un control de telegestión para poder visualizar en tiempo real el voltaje de consumo, el estado de la batería, el voltaje generado por el panel y demás variables necesarias para su gestión.

La implementación de este proyecto se proyectó en la sede de la UNAD CEAD José Acevedo y Gómez – Bogotá, para ofrecer condiciones de iluminación exterior que brinde seguridad a sus estudiantes, docentes y administrativos, al ingresar o salir de la sede en horas muy tempranas o nocturnas, por otro lado, el sistema será totalmente autónomo, brindará una iluminación gratuita, disminuyendo los costos mensuales de la factura de energía de la sede, además, al ser un sistema Smart y Telegestionado se ahorrará costos por concepto de mantenimiento.

Además, en el marco de la ley 1715, se hace pertinente que la UNAD como institución pública de educación superior adscrita al Sistema Nacional de Ciencia Tecnología e Innovación (SNCTeI) desde la investigación formativa dinamizada en los semilleros de sus programas apoye y aporte acciones o soluciones aplicadas para el uso de las FNCE.

#### **1. MARCO DE REFERENCIA**

<span id="page-12-0"></span>El mundo de la iluminación ha evolucionado junto con la tecnología en las últimas décadas experimentando un crecimiento notable en funcionalidades, durabilidad, versatilidad e interrelación con otras disciplinas para ofrecer diferentes aplicaciones. El uso principal del alumbrado público sigue siendo la iluminación de las vías y parques públicos además de otros espacios de libre circulación con el objetivo de proporcionar la visibilidad adecuada para el normal desarrollo de las actividades.

El alumbrado público ha pasado por diferentes transformaciones; desde las lámparas de gas, que las encendía un "farolero" una a una, hasta las de arco eléctrico. Más tarde se usaron las lámparas incandescentes, que fueron sustituidas por las de vapor de mercurio hasta que llegaron las de tecnología de vapor de sódio (VSAP), que ganaron en eficiencia. Sin embargo, la evolución tecnológica y la constante búsqueda de alternativas con mayor eficiencia energética han provocado el relevo de la tecnología VSAP por la tecnología LED (Light-Emitting Diode). (Queralt & Cavaller, 2019)

Los controles inteligentes permiten al LED cambiar dinámicamente la iluminación y adaptarse a las condiciones del ambiente. De esta manera es posible adecuar el nivel de iluminación en los horarios de menor flujo o tránsito vehicular y reducir así significativamente el consumo de energía en esas bandas horarias. Esta solución puede generar hasta un 70% de ahorro de energía. (Philips y Signify, 2018)

Las soluciones Owlet de Schréder integran la última tecnología de vanguardia. La combinación de LED y sistemas de control permite conseguir un ahorro energético de hasta el 85% en comparación con instalaciones equipadas con fuentes de luz tradicionales. Gracias a prestaciones inteligentes como la "Constant Light Output" (compensación de la depreciación del rendimiento lumínico), "Virtual Power Output" (que adapta la potencia según las exigencias) y la "Selective Dynamic Lumen Output" (que se adapta a las necesidades reales), los sistemas de control Owlet evitan el exceso de luz y el derroche de energía. Con este favorable balance energético, el enfoque Schréder contribuye a la gestión eficaz de las finanzas y al uso responsable de la energía. (Schreder S.A, 2013)

### **2. OBJETIVOS**

# <span id="page-13-1"></span><span id="page-13-0"></span>**2.1. OBJETIVOS GENERAL**

Diseñar un sistema de monitoreo IOT Smart Solar Lighting para aplicación de iluminación de exteriores.

# <span id="page-13-2"></span>**2.2. OBJETIVOS ESPECÍFICOS**

- Realizar un estudio de las tecnologías existentes de luminarias exteriores inteligentes.
- Determinar los parámetros necesarios a monitorear
- Diseño del sistema IOT Smart Solar Lighting para aplicación de iluminación de exteriores.

#### **3. PLANTEAMIENTO DEL PROBLEMA**

<span id="page-14-0"></span>Lo sistemas alternativos para la generación de energía eléctrica se han desarrollado con investigaciones y productos que están en gran auge en la actualidad, por el agotamiento, dependencia y constante incremento en el costo de los combustibles fósiles (Carbón, Petróleo y Gas); también por los efectos negativos que el uso de estos combustibles provoca sobre el medio ambiente debido a los gases como el dióxido de azufre (SO2) y el dióxido de carbono (CO2) originados en las combustiones. La emisión de estos gases de manera descontrolada ha provocado daños medioambientales como la lluvia ácida y el calentamiento global.

Colombia es dependiente en un 70% de la energía hidroeléctrica, sin embargo, el costo del servicio depende de posibles fenómenos ambientales que afectan directa o indirectamente la generación basada en este recurso. Problemática que se ha evidenciado en las crisis de los años 1992, 1993 y en el 2016 donde el gobierno nacional anunció racionamiento y multas por exceso de consumo a los usuarios debido al fuerte fenómeno del niño que azotó al país. Diferentes estudios realizados por entidades como la UPME ha llegado a la conclusión que la tarifa energética del país tiende al alza, lo acarreará impactos negativos sobre la economía del país en especial sobre los sectores más vulnerables de la población. (UPME, 2015)

En contraste con lo anterior, La Ley 1715 promulgada por el Gobierno Nacional el 13 de mayo de 2014 (Congreso de la República de Colombia) y el replanteamiento de la política de Eficiencia Energética –EE- Colombiana, han transformado el panorama energético nacional, porque han promovido la entrada de las fuentes no convencionales de energía - FNCE a la red de distribución nacional y las propuestas de EE más costo efectivas, imponen un nuevo reto que se espera alcanzar en el corto y mediano plazo (2022), alineado esto con las iniciativas de cambio climático como los Planes de Acción Sectorial–PAS - derivados de la estrategia Colombiana de desarrollo bajo en carbono, en procura de contribuir con la reducción de emisiones de Gases Efecto Invernadero - GEI, con la que se comprometió el país al año 2030 en la 21 reunión de la Conferencia de las Partes sobre Cambio Climático - COP21. (UPME, 2015)

La Ley ha creado la necesidad del aprovechamiento de las FNCE, así como mecanismos para asegurar el abastecimiento energético, sustentado en la adopción de nuevas tecnologías y buenos hábitos de consumo, con el fin de optimizar el manejo y uso de los recursos energéticos disponibles y a la vez aumentar la productividad, competitividad nacional y mitigar los impactos ambientales en sector energético nacional, por ello el gobierno está fomentando la inversión, la investigación y el desarrollo de tecnologías amigables con el ambiente y cumplir los compromisos adquiridos con respecto a energías renovables, eficiencia energética y disminución de emisiones de gases de efecto invernadero tal como se planteó en el plan de expansión 2015- 2029 y lo pactado en el protocolo de Kioto, también adelanta auditorías en sedes administrativas de entidades públicas del orden nacional, regional y local (ministerios, gobernaciones, alcaldías y corporaciones autónomas regionales como por ejemplo universidades), con el objetivo de promover las oportunidades de mejora que aporten al uso eficiente de la energía, que harían parte de sus planes de gestión eficiente exigidos por la Ley.

Entrando en materia, la iluminación puede representar del 10 al 38% de la factura total de energía en ciudades de países en desarrollo, por ejemplo, según la revista Portafolio (2017), La ciudad de

Bogotá está pagando más del doble de la tarifa del mercado regulado al registrar un sobrecosto del 104%. El alumbrado público tiene como objetivos principales brindar seguridad, disminuir la accidentalidad, el crimen y mejorar la estética de una edificación etc. La UNAD como institución pública del orden nacional que hace presencia en la capital con la Sede José Acevedo y Gómez, debe ofrecer condiciones de iluminación exterior que generen seguridad para sus estudiantes, docentes y administrativos al ingresar o salir de la sede en horas nocturnas, por otro lado, debe cambiar la tecnología ineficiente de luminarias existente y buscar una solución que no genere mayor consumo energético y por consiguiente mayor costo en su factura de energía. (UPME, 2015)

Como la tendencia actual es la introducción de soluciones de automatización y telegestión para controlar el alumbrado exterior de las edificaciones y en el marco de la ley 1715, es necesario que el sector público tome acciones inmediatas para uso de las FNCE, se hace pertinente que la UNAD como institución pública de educación superior adscrita al Sistema Nacional de Ciencia Tecnología e Innovación (SNCTeI) desde la investigación formativa dinamizada en los semilleros de sus programas apoye y aporte una solución.

Pregunta Problema ¿Porque se hace necesario el diseño de un sistema de monitoreo iot smart solar lighting para aplicación de iluminación de exteriores a través de una Web App?

# **4. JUSTIFICACIÓN**

<span id="page-16-0"></span>Hoy en día de acuerdo a la convención marco de las Naciones Unidas sobre el cambio climático y al trabajo de los científicos en el área ambiental, indican que se han encontrado evidencias que el clima en el planeta está cambiando a un ritmo más acelerado de lo esperado y debido a las actividades del ser humano, ligadas a la producción, extracción, asentamiento y consumo de energía, y convirtiéndose en la principal causa del aceleramiento en el cambio.

El mayor problema de un cambio acelerado en el clima es que nuestras sociedades no están preparadas para asumir lo que esto trae: derretimiento de las masas glaciares y nevados que abastecen acueductos, cambios en los ciclos de floración y fructificación de las plantas de cultivo, ascensos en el nivel de los mares donde hay mucha población viviendo, mayor ocurrencia y fuerza en lluvias, sequías, huracanes, heladas y granizadas en áreas urbanas y rurales, entre otros fenómenos que sin duda reducen nuestra calidad de vida.

Según el informe de impactos económicos del cambio Climático en Colombia realizado por DNP, BID y Naciones Unidas (2014), dentro de sus resultados indican que se evidencia los potenciales efectos del cambio climático en la economía del país. Con base en los escenarios del clima futuro del IDEAM se estima que el impacto agregado del cambio climático en la economía del país sería negativo. Contando sólo con los impactos analizados en este estudio, de 2011 a 2100, en promedio habría pérdidas anuales del PIB del 0,49%. (DEPARTAMENTO NACIONAL DE PLANEACIÓN (DNP), 2014)

Dentro de las recomendaciones del informe indica que en Colombia el desarrollo económico puede mejorar la capacidad de adaptación de la población y la economía. Sin embargo, es importante identificar y priorizar sectores y territorios más vulnerables al cambio climático para generar una adaptación planificada y costo efectiva.

Los resultados del estudio permiten generar una serie de recomendaciones generales que se pueden resumir en los siguientes puntos:

- Mejorar el conocimiento sobre las relaciones entre el clima y la productividad de los sectores fortaleciendo la capacidad de las entidades públicas para capturar, procesar y disponer información climática, ambiental y sectorial, que permita la construcción de sistemas de información apropiados para gestionar riesgos asociados al clima.
- Promover la investigación y la generación de conocimiento por parte de los distintos sectores y territorios para tomar decisiones sobre los mecanismos más costo-eficientes para lograr la adaptación.
- Promover el desarrollo económico de los sectores para fortalecer su capacidad de adaptación y reducir los posibles impactos frente a fenómenos climáticos.
- El desarrollo económico debe ir de la mano de la gestión ambiental con el fin de asegurar su sostenibilidad.

Irónicamente el desarrollo productivo del planeta se ha basado en el uso de la energía eléctrica, el 80% se abastece usando combustibles fósiles, que ha sido generada utilizando recursos no

renovables como son el carbón, el petróleo y el gas; y es que el uso de estos combustibles por ejemplo en termoeléctricas, provoca un enorme impacto negativo sobre el medio ambiente debido a los gases como el dióxido de azufre (SO2) y el dióxido de carbono (CO2) originados en las combustiones. (DEPARTAMENTO NACIONAL DE PLANEACIÓN (DNP), 2014)

La emisión de estos gases de manera descontrolada ha provocado daños medioambientales como la lluvia ácida y el calentamiento global. Los sistemas energéticos alternativos basados en energías renovables como la energía solar térmica, solar fotovoltaico, eólica, mareomotriz, biomasa, entre otras, son la respuesta a la crisis energética que afecta al planeta. Destacando que la energía solar fotovoltaica y eólica son las más limpias en su uso, debido a que no contaminan el medio ambiente.

El Gobierno Nacional de Colombia comprometido con la reducción de la huella de carbono y mejorar la eficiencia energética en el país, estableció en la Ley 1715 del 13 de mayo de 2014, la regulación sobre la integración de energías renovables. (DEPARTAMENTO NACIONAL DE PLANEACIÓN (DNP), 2014)

La cual describe los siguientes aspectos como son:

- Integración de fuentes no convencionales de energía al sistema energético de Colombia.
- Inclusión de políticas y criterios ambientales para las Fuentes no Convencionales de Energía – FNCE
- Implementar programas destinados a la sustitución del Diésel en las zonas no interconectadas.
- Establecimiento del marco legal y la promoción necesaria para las fuentes no convencionales de Energía.
- Fomento en la Inversión, la investigación a través de diferentes programas de gobierno.
- Financiación de proyectos energéticos para la autogeneración de fuentes no convencionales de Energía como mecanismos para la eficiencia energética.

En Colombia de un 100% de la energía generada aproximadamente un 70% se pierde y esto le cuesta al País más de 5200 millones de dólares por ello el gobierno ha replanteado la política de Eficiencia Energética –EE colombiana, transformando el panorama energético nacional, la iluminación pública puede representar del 10 al 38% del consumo energético en ciudades de países en desarrollo.

El alumbrado público tiene como objetivos principales brindar seguridad, disminuir la accidentalidad, el crimen y mejorar la estética de una edificación o vía etc. La UNAD como institución pública del orden nacional que hace presencia en la capital con la Sede José Acevedo y Gómez, debe ofrecer condiciones de iluminación exterior que generen seguridad para sus estudiantes, docentes y administrativos al ingresar o salir de la sede en horas nocturnas, por otro lado, debe cambiar la tecnología ineficiente de luminarias existente y buscar una solución que no genere mayor consumo energético y por consiguiente mayor costo en su factura de energía. Como la tendencia actual es la introducción de soluciones de automatización y telegestión para controlar el alumbrado exterior de las edificaciones y en el marco de la ley 1715, es necesario que el sector público tome acciones inmediatas para uso de las FNCE, se hace pertinente que la

UNAD como institución pública de educación superior adscrita al Sistema Nacional de Ciencia Tecnología e Innovación (SNCTeI) desde la investigación formativa dinamizada en los semilleros de sus programas apoye y aporte una solución. (DEPARTAMENTO NACIONAL DE PLANEACIÓN (DNP), 2014)

En esta investigación se diseñará e implementará un prototipo piloto de un sistema de iluminación solar fotovoltaico inteligente, autónomo, sustentable y telegestionado a través de una aplicación web para la iluminación exterior del CEAD José Acevedo y Gómez – Bogotá, permitiendo así que el CEAD ofrezca condiciones de iluminación exterior que brinden seguridad a sus estudiantes, docentes y administrativos al ingresar o salir de la sede en horas nocturnas, por otro lado, el sistema tendrá altos niveles de eficiencia y sostenibilidad, que al ser totalmente autónomo, luego de recuperada la inversión inicial, brindara, una iluminación totalmente gratuita disminuyendo los costos mensuales de la factura de energía de la sede. Además, al ser un sistema Smart y telegestionado se ahorrarán costos por mantenimiento y se conocerá el rendimiento del sistema, de tal manera que, se podrá determinar la calidad del prototipo y la toma de decisión por parte de las directivas para realizar la réplica en otras sedes de la universidad.

### **5. ALCANCES DEL PROYECTO**

<span id="page-19-0"></span>Este proyecto se desarrolla utilizando las tecnologías para el aprovechamiento de las fuentes de energía alternativa, que en la actualidad se encuentran en el mercado con el fin de realizar la telegestión de un prototipo de luminaria que se va a instalar en la sede José Acevedo y Gómez, con el objetivo de lograr altos niveles de eficiencia energética y sostenibilidad, para la disminución de los costos mensuales de la factura de energía de la sede, brindar seguridad a sus estudiantes, docentes y administrativos y contribuir a reducir la huella de carbono del país.

## <span id="page-19-1"></span>**5.1. MEJORAS DEL PROYECTO**

Con el fin de apoyar el uso de este tipo de tecnologías dentro de las instituciones públicas, se hace necesario realizar una serie de procedimientos donde se busque calificar esta implementación y aplicarle planes de mejora que fortalezcan e incrementen la capacidad del sistema, los cuales son:

- Dentro de los procedimientos que se tienen que implementar, está el monitoreo a través de la APP, en busca de parámetros que sean necesarios a la hora de la gestión.
- También se puede sacar estadísticas de consumo de las lámparas utilizadas con el fin de optimizar la autonomía de la misma.
- Por medio de sensor de movimiento regular el consumo, dando más luminosidad al momento que este activo este sensor y menos cuando no detecte presencia de movimiento en su área de influencia

# **6. MARCO TEÓRICO**

<span id="page-20-0"></span>A continuación, se presentan las bases teóricas que brinda un apoyo fundamental al autor para soportar el objeto de estudio, así como la compresión de términos básicos hasta llegar a la interpretación en temáticas de energías autosustentables, y demostrar la pertinencia y veracidad teórica sobre el cual se basa este proyecto de Investigación.

### <span id="page-20-1"></span>**6.1. Luz**

Luz es una radiación electromagnética y generalmente nos referimos a la que nos es visible. La luz se transmite en forma de ondas cuyo reflejo ilumina las superficies permitiéndonos, de esta manera, ver los objetos y los colores a nuestro alrededor.

La luz forma parte de la energía radiante, ya que, al interactuar con alguna superficie, se refleja o se transmite hacia el sistema visual y produce la respuesta de la foto receptores, dotando al ser humano del sentido de la visión.

Una buena solución en el diseño de un sistema de iluminación debe asegurar un medio ambiente apropiado a las personas que utilizarán un espacio determinado, ya que conducirán a una mayor productividad en los usuarios de ese espacio. (Electricidad Argi-Ola, S.L, 2018)

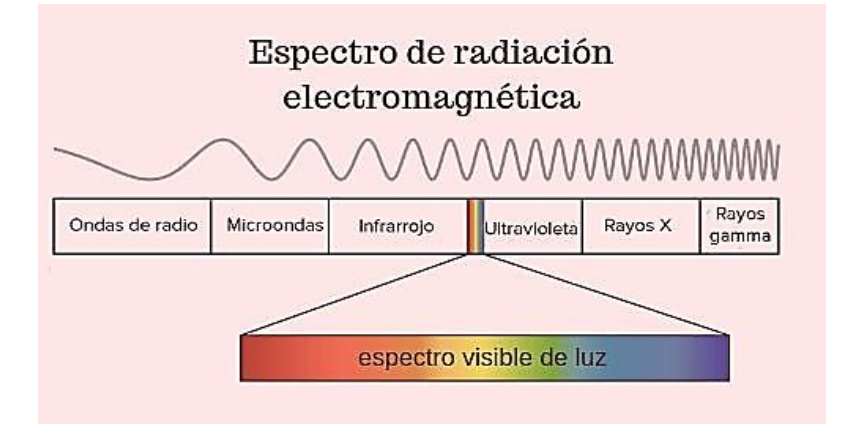

Ilustración 1 Espectro visible de la luz Tomada de: https://www.significados.com/luz/

## <span id="page-20-4"></span><span id="page-20-2"></span>**6.2. Iluminación**

La iluminación se define como luz cayendo sobre una superficie, medida en pies candelas. Distribuida con un plan económico y visual, se convierte en iluminación de ingeniería y por lo tanto, en iluminancia práctica.

### <span id="page-20-3"></span>**6.3. Temperatura de color**

Dominancia de alguno de los colores del espectro lumínico sobre los demás, de modo que

altera el color blanco hacia el rojo o hacia el azul en dicho espectro. ¿Qué quiere decir eso? Pues que la luz, ya sea natural o artificial, tiene una dominante de color que tiende hacia el rojo (pasando por el amarillo y el naranja), o hacia el azul (pasando por el blanco). Esto hará que los tonos de nuestra fotografía se alteren, y que el blanco no aparezca como un blanco puro, sino que tenderá a ser rojizo o azulado.

El color de la luz, o la temperatura de color, se mide en Kelvin, donde el color blanco o neutro se sitúa en los 5.500 K, que equivaldría a la luz del mediodía. La luz con temperatura menor de 5.500K se irá haciendo más amarillenta gradualmente, hasta alcanzar tonos anaranjados y finalmente rojizos. Por otra parte, la luz con temperatura mayor de 5.500K se irá haciendo más azulada gradualmente, desde un tono cian hasta un tono azul marino. (León, 2019)

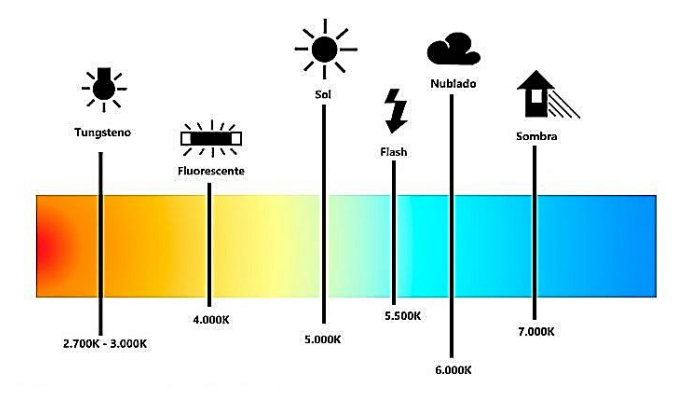

Ilustración 2 Temperatura del color Tomada de: https://www.dzoom.org.es/la-temperatura-del-color/

### <span id="page-21-2"></span><span id="page-21-0"></span>**6.4. Flujo luminoso**

Es la potencia lumínica emitida en forma de radiación luminosa, a la que el ojo humano es sensible. Su símbolo es el Φ y se mide en lúmenes (lm). El flujo luminoso que produce una fuente lumínica es la cantidad total de luz emitida o radiada que recibe el ojo humano y que transforma en luz durante un segundo. Es un parámetro de comparación entre las lámparas tipo LED y vapor de sodio a alta presión, ya que nos indica que tanta radiación luminosa emite, estableciendo si la iluminación del estacionamiento cumple o no con las normativas de iluminación.

## <span id="page-21-1"></span>**6.5. Eficacia o eficiencia luminosa**

La eficacia o eficiencia luminosa (Φ) es el flujo que emite la fuente de luz por cada unidad de potencia eléctrica (W).

De acuerdo al Grupo Indal (Dominguez, 2010), la eficiencia luminosa indica el flujo emitido por la lámpara por cada vatio consumido por su obtención; el rendimiento luminoso será un

parámetro que medirá qué tan eficiente es la iluminación en función de su consumo. La eficiencia luminosa será comparada para las lámparas de sodio a alta presión y para las lámparas LED, mostrando cuál de las dos luminarias es más eficiente.

## <span id="page-22-0"></span>**6.6. Iluminancia**

Es el flujo luminoso recibido por una superficie. Su símbolo es E y su unidad el Lux (lx) que es un lumen por metro cuadrado, lm/m2, deduciendo que mientras mayor sea el flujo luminoso incidente sobre una superficie, mayor será su iluminancia, y que, para un mismo flujo luminoso incidente, la iluminancia será tanto mayor en la medida en que disminuya la superficie. A medida que la altura de los postes se incremente, la iluminancia medida por el luxómetro será menor. (Tecnológico Nacional de México, 2015)

# <span id="page-22-1"></span>**6.7. Índice de reproducción cromática**

El índice de reproducción cromática (IRC), caracteriza la capacidad de reproducción cromática de los objetos iluminados con una fuente de luz. El IRC ofrece una indicación de la capacidad de la fuente de la luz para reproducir colores normalizados, en comparación con la reproducción proporcionada por una luz patrón de referencia. (Tecnológico Nacional de México, 2015)

# <span id="page-22-2"></span>**6.8. Uniformidad**

Ramón San Martín Páramo (2003), afirma que la uniformidad pretende expresar las diferencias locales en distintas zonas del área iluminada. Los conceptos más utilizados para determinar la uniformidad son:

- Uniformidad media: es el parámetro más utilizado en la definición de exigencias lumínicas, se puede considerar que define el estado de adaptación del ojo; al limitar los valores de uniformidad mínima se pretende que en ninguna zona del área los estímulos visuales queden fuera del margen de adaptación.
- Uniformidad extrema: es más utilizada en aquellos casos en que la tarea visual implica recorrer con la mirada el área iluminada, ya que, en ese caso, la adaptación debe lograrse entre los valores máximos y mínimos percibidos por el ojo en su recorrido.

## <span id="page-22-3"></span>**6.9. Tipo de lámpara a estudiar**

# <span id="page-22-4"></span>**6.9.1. Lámpara LED (Light Emitting Diode)**

Una lámpara led es una lámpara de estado sólido que usa diodos emisores de luz como

fuente lumínica. La luz capaz de emitir un led no es muy intensa, para alcanzar la intensidad luminosa similar a las otras lámparas existentes como las incandescentes o las fluorescentes compactas las lámparas LED están compuestas por agrupaciones de diodos, en mayor o menor número, según la intensidad luminosa deseada. Los diodos funcionan con energía eléctrica de corriente continua (CC), de modo que las lámparas de led deben incluir circuitos internos para operar desde la corriente alterna normal. Los ledes se dañan a altas temperaturas, por lo que las lámparas de led tienen elementos de gestión del calor, tales como disipadores y aletas de refrigeración. Las lámparas de led tienen una vida útil larga y una gran eficiencia energética. (Philips y Signify, 2018)

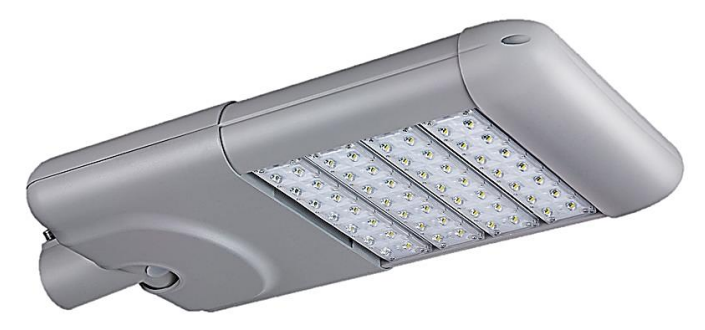

Ilustración 3 Lámpara LED Tomada de: https://www.lbaindustrial.com.mx/lamparas-led/

### <span id="page-23-2"></span><span id="page-23-0"></span>**6.9.2. Funcionamiento**

Un LED es lo que se llama una tecnología SSL "de estado sólido de iluminación". Básicamente, en lugar de emitir luz de un vacío (como una lámpara incandescente) o un gas (como una bombilla fluorescente), un SSL emite luz a partir de un pedazo de materia sólida. En el caso de un LED tradicional, ese pedazo de materia es un semiconductor. (lbaindustrial, 2019)

En otras palabras, un LED produce luz cuando los electrones se mueven dentro de la estructura de su semiconductor.

Un semiconductor está formado por una carga positiva y una negativa. La capa positiva tiene "agujeros" – aberturas para los electrones-, la capa negativa tiene electrones libres que circulan en él. Cuando una carga eléctrica golpea al semiconductor, se activa el flujo de electrones a partir del negativo de la capa positiva. Los electrones excitados emiten luz a medida que fluyen en los agujeros de carga positiva. (lbaindustrial, 2019)

## <span id="page-23-1"></span>**6.9.3. Tipos de lámparas**

## **6.9.3.1. LEDs Miniatura**

Son de los más comunes que existen y se pueden encontrar en aparatos electrónicos pequeños, como celulares o calculadoras. Este tipo de LEDs se clasifica en tres grupos: de baja corriente, de corriente estándar y de ultra alto rendimiento. (lbaindustrial, 2019)

### **6.9.3.2. LEDs de Alta Potencia**

Producen una luz más fuerte que cualquier otro tipo de LED. Se usan en aplicaciones domésticas. (lbaindustrial, 2019)

### **6.9.3.3. LEDs de Súper Flujo**

Se encuentran en paneles grandes, como proyectores y anuncios panorámicos. (lbaindustrial, 2019)

### **6.9.3.4. LEDs intermitentes**

Son luces independientes que sirven como indicadores. Se integra un vibrador al circuito para interrumpir su flujo en intervalos. (lbaindustrial, 2019)

### **6.9.3.5. LEDs blancos**

Han alcanzado el dominio del mercado en aplicaciones como linternas, alumbrado solar de jardines e iluminarias. (lbaindustrial, 2019)

### **6.9.3.6. LEDs monocromáticos (de color)**

Son usados en semáforos y series navideñas. (lbaindustrial, 2019)

### **6.9.3.7. LEDs bicolor**

Las longitudes de onda roja y azul del espectro de luz visible se utilizan para la fotosíntesis, por lo que estos son los colores de LEDs utilizados en paneles de luz que ayudan al crecimiento de las plantas. (lbaindustrial, 2019)

## **6.9.3.8. LEDs tricolor y RGB**

Los LEDs tricolor combinan dos diodos emisores de luz en un contenedor. Los LEDs RGB son las luces rojas, verdes y azules comúnmente encontradas en televisores de LEDs. (lbaindustrial, 2019)

### <span id="page-24-0"></span>**6.10. Energía Solar**

La Energía solar es la que llega a la Tierra en forma de radiación electromagnética (luz, calor y rayos ultravioleta principalmente) procedente del Sol, donde ha sido generada por un proceso de fusión nuclear. El aprovechamiento de la energía solar se puede realizar de dos formas: por conversión térmica de alta temperatura (sistema foto térmico) y por conversión fotovoltaica (sistema fotovoltaico). (Instituto Nacional de Tecnologías Educativas y de Formación del Profesorado (INTEF), 2019)

## <span id="page-24-1"></span>**6.11. El efecto fotovoltaico**

El efecto fotovoltaico es el efecto fotoeléctrico caracterizado por la producción de una corriente eléctrica entre dos piezas de material diferente que están en contacto y expuestas a la luz o, en general, a una radiación electromagnética.

El efecto fotovoltaico consiste en convertir la luz solar en energía eléctrica por medio de las

células fotovoltaicas. Estas células son unos dispositivos semiconductores elaborados a base de silicio puro con adición de impurezas de ciertos elementos químicos. Las células fotovoltaicas son capaces de generar electricidad en corriente continua, utilizando como fuente la radiación solar. (Instituto Nacional de Tecnologías Educativas y de Formación del Profesorado (INTEF), 2019)

Este efecto fotovoltaico constituye el principio de las células fotovoltaicas y es, lo tanto, fundamental para la producción de electricidad mediante energía solar.

Las células se montan en serie sobre paneles fotovoltaicos o módulos solares para conseguir un voltaje adecuado. Parte de la radiación incidente se pierde por reflexión (rebota) y otra parte por transmisión (atraviesa la célula). El resto es capaz de hacer saltar electrones de una capa a la otra creando una corriente proporcional a la radiación incidente. (Instituto Nacional de Tecnologías Educativas y de Formación del Profesorado (INTEF), 2019)

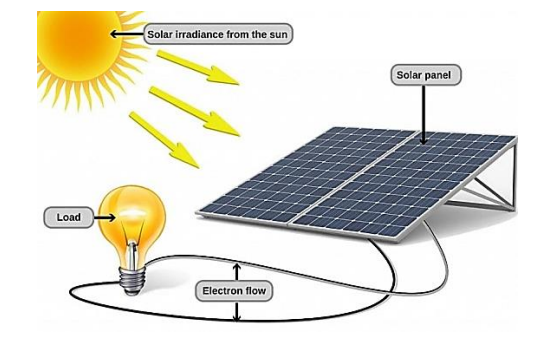

Ilustración 4 Efecto fotovoltaico Tomada de: https://www.renovablesverdes.com/efecto-fotovoltaico/

## <span id="page-25-1"></span><span id="page-25-0"></span>**6.12. Los sistemas solares fotovoltaicos aislados.**

Una instalación solar fotovoltaica aislada es un sistema de generación de corriente sin conexión a la red eléctrica que proporciona al propietario energía procedente de la luz del sol. Normalmente requiere el almacenamiento de la energía fotovoltaica generada en acumuladores solares -o baterías- y permite utilizarla durante las 24 horas del día.

Estas instalaciones fotovoltaicas aisladas son ideales en regiones donde la conexión a la red eléctrica no es posible o no está prevista debido a los altos costes de desarrollo de la construcción de los sistemas eléctricos de la línea, especialmente en las zonas rurales remotas.

Las instalaciones fotovoltaicas aisladas generalmente se diferencian por su tensión del sistema (corriente continua o corriente alterna). En los sistemas off-grid acoplados en corriente continua, el panel solar se conecta a través de reguladores de carga de CC/ CC.

En un sistema aislado realizado en corriente alterna se utiliza un inversor fotovoltaico convencional para inyectar corriente a la red eléctrica. Este sistema fotovoltaico normalmente está compuesto por paneles solares, reguladores de carga, acumuladores de carga, inversores fotovoltaicos, etc.

Se recomienda el uso de un monitor de acumulador para controlar el estado de carga de las baterías. (Soliclima, 2018)

### <span id="page-26-0"></span>**6.13. Módulos fotovoltaicos.**

Los módulos fotovoltaicos o paneles solares son dispositivos que se utilizan para capturar la energía de la luz, los paneles solares fotovoltaicos contienen un conjunto de células solares que convierten la luz en electricidad. Se llama solar porque el sol es una de las fuentes de energía más fuertes para este tipo de uso.

Las células solares a veces se llaman células fotovoltaicas, y la fotovoltaica significa literalmente "luz-electricidad". Las células solares tienen el efecto fotovoltaico para absorber la energía del sol y hacer que la corriente eléctrica fluya entre dos capas cargadas en la dirección opuesta. (Energía solar , 2019)

Los tipos de construcción de las células fotovoltaicas más comunes son:

- El silicio monocristalino: las células tienen una eficiencia de 18-21%. Tienden a ser costosos y también están presentes, se cortan con lingotes cilíndricos, es difícil cubrir con ellos superficies extendidas sin desperdiciar material o espacio. (Energía solar , 2019)
- El silicio policristalino: células más baratas, pero menos eficientes (15-17%), cuya ventaja radica en la facilidad con la que es posible cortarlas en formas adecuadas para unirse en módulos. (Energía solar , 2019)
- Silicio amorfo depositado por fase de vapor: las células fotovoltaicas tienen una eficiencia baja (8%), pero son mucho más baratas de producir. El silicio amorfo (Si-a) posee una banda importante de silicio cristalino (Si-c): esto significa que es más eficiente en absorber la parte visible del espectro de la radiación solar, pero menos eficaz en la recolección de la parte infrarroja. Dado que el silicio nanocristalino (con dominios cristalinos del orden nanométrico). tiene aproximadamente el mismo intervalo de banda Si-c, los dos materiales se pueden combinar creando una célula fotovoltaica en capas, en la que la capa superior Si-a absorber la luz visible y deja la porción infrarroja del espectro a la celda de silicio nanocristalino inferior. (Energía solar , 2019)
- CIS: las células se basan en capas de calcogenuro (por ejemplo, Cu (InxGa1-x) (SexS1-x) 2). Tienen una eficiencia de hasta el 15%, pero su costo todavía es demasiado alto. (Energía solar , 2019)
- Células foto electroquímica: estas células fotovoltaicas, construidas por primera vez en 1991, se diseñaron inicialmente para imitar el proceso de fotosíntesis. Este tipo de celda en un módulo fotovoltaico permite un uso más flexible de los materiales y la tecnología de producción parece ser muy conveniente. Sin embargo, los tintes utilizados en estas células sufren problemas de degradación cuando se exponen al calor o a la luz ultravioleta. A pesar de este problema, esta es una tecnología emergente con un impacto comercial esperado dentro de una década. (Energía solar , 2019)
- Célula fotovoltaica híbrida: combina las ventajas de los semiconductores orgánicos y varios tipos de semiconductores inorgánicos. (Energía solar , 2019)
- Celda fotovoltaica concentrada: la utilización de esta celda en un módulo fotovoltaico

combina las tecnologías antes mencionadas con lentes de concentración solar que aumentan significativamente la eficiencia. Representan la prometedora nueva generación de paneles aún en desarrollo. (Energía solar , 2019)

- Silicio monocristalino, en el cual cada célula está hecha de una oblea cuya estructura cristalina es homogénea (mono cristal), dopada apropiadamente para formar una unión pn. (Energía solar , 2019)
- Módulo fotovoltaico con silicio policristalino, en el que la oblea mencionada anteriormente no es estructuralmente homogénea, sino que está organizada en granos ordenados localmente. (Energía solar , 2019)

# <span id="page-27-0"></span>**6.14. Componentes de la radiación**

Irradiación (G): Es el valor de la potencia luminosa (energía/unidad de tiempo) que recibe una superficie de 1m<sup>2</sup> en un determinado instante, su unidad de medida es  $W/m^2$ , generalmente se usa el símbolo G. Cuando la masa de aire es de 1,5 la potencia de la radiación solar es  $1 \text{KW/m}^2$ . Por su diferente comportamiento, se separa la irradiancia en 3 componentes: la directa, la difusa y la de albedo.

Irradiación o Radiación directa  $(G_b)$ : Aquella que procede del sol e incide sobre la superficie sin cambiar de dirección, es una radiación que proviene de una dirección claramente definida.

Irradiancia o Radiación difusa  $(G_d)$ : Es la que se recibe del Sol, después de ser desviada por dispersión atmosférica. Es radiación difusa la que se recibe a través de las nubes, así como la que proviene de toda la bóveda del cielo visible desde la superficie, no es direccional. (Alonso Lorenzo, 2019)

Suele utilizarse el subíndice "d" para la radiación difusa.

Radiación Albedo: Radiación que llega a la superficie considerada, después de haberse reflejado en las superficies del entorno. Dado que el entorno no es especular, esta radiación, que procede de las dos anteriores, tampoco es claramente direccional. (Alonso Lorenzo, 2019)

## <span id="page-27-1"></span>**6.15. Regulador de carga.**

El regulador es el encargado de controlar los procesos de carga y descarga de la batería. Las principales tareas que realiza son:

- Evita sobrecargas en la batería: que una vez cargada la batería (EDC=100%) no continúe cargando. Así se evita la generación de gases y aumenta la vida de la misma.
- Impide sobre descarga de la batería en los periodos de luz solar insuficiente: cuando una vez la batería está descargada no continúe suministrando corriente a la instalación; aumenta la vida de la batería.

• Asegura el funcionamiento del sistema en el punto de máxima eficacia. (Aparicio, 2006)

### <span id="page-28-0"></span>**6.16. Acumulador o batería.**

La energía producida por el campo fotovoltaico se caracteriza por su variabilidad tanto diaria como estacional y, además, su aleatoriedad. Esto afecta negativamente a la disponibilidad de la energía y, consiguientemente, a su autonomía. Para evitar este inconveniente es necesario incluir en el sistema los acumuladores eléctricos o baterías.

El uso de acumuladores eléctricos, o batería, permite:

- Dotar al sistema de una fuente eléctrica independiente de las condiciones de radiación solar existentes.
- Dotar al sistema de una autonomía de servicio de los módulos fotovoltaicos.
- Dotar al sistema de cierta capacidad de puntas de intensidad superiores a la nominal.
- Dotar al sistema de condiciones de estabilidad en la tensión aceptables para los elementos de consumo. (Aparicio, 2006)

### <span id="page-28-1"></span>**6.17. Convertidor.**

Su función es alterar la tensión y características de la intensidad que reciben convirtiéndola a la adecuada para los usos que necesiten (suministros). Existen diferentes clases de convertidores: CC/CC, CA/CC, AC/CC, CC/AC. (Pareja, M. 2010) El más utilizado en una instalación fotovoltaica aislada es el del tipo CC/AC, que convierte la tensión del banco de batería a consumos de corriente alterna. A este tipo de reguladores se les suele denominar inversores. (Escuela Técnica Superior de Ingenieros Industriales, 2020)

### <span id="page-28-2"></span>**6.18. Alumbrado exterior**

El alumbrado exterior puede abarcar la iluminación tanto de vías públicas como privadas, siempre y cuando se ilumine en un espacio abierto. Ilumina lugares con el fin de permitir el desarrollo de actividades nocturnas dentro del perímetro proporcionando condiciones de iluminación que generen sensación de seguridad a los peatones y una adecuada visibilidad a los conductores de vehículos en zonas con alta circulación peatonal. (Escuela Técnica Superior de Ingenieros Industriales, 2020)

### **7. METODOLOGIA**

<span id="page-29-0"></span>La presente investigación se abordará bajo un tipo de metodología no experimental con un enfoque mixto, con variables cualitativas y cuantitativas. Se asume que todo proceso de investigación es complejo y, por lo mismo, supone creatividad e innovación en el desarrollo del uso de nuevas aproximaciones metodológicas, de igual modo, se considera pertinente integrar diversos marcos metodológicos. En este contexto la triangulación cobra sentido. Los métodos a emplear (cuantitativos) y el grado de profundidad con el que se decide indagar en un tema particular (de acuerdo a los recursos disponibles), permitirá resultados de esta investigación con un alto grado de rigurosidad.

Los estudios no experimentales buscan desarrollar una fiel representación del fenómeno estudiado a partir de sus características. Describir en este caso es sinónimo de medir. Se miden variables o conceptos con el fin de especificar las propiedades importantes del fenómeno bajo análisis. El énfasis, está en el estudio independientemente de cada característica, es posible que de alguna manera se integren las mediciones de dos o más características con el fin de determinar cómo es o cómo se manifiesta el fenómeno. En algunos casos los resultados pueden ser usados para predecir o para la toma de decisiones.

Todo lo anterior, buscará la exploración, análisis y visualización histórica de los datos obtenidos, que permitan la toma de decisiones, analizando curvas de producción, consumo y variables de interés, detectando cambios negativos en el comportamiento de la instalación, y produciendo actuaciones dirigidas al mantenimiento preventivo, correctivo y a cambios tecnológicos, con el objetivo de lograr sostenibilidad y rentabilidad para los usuarios. (Vera, 2013)

Procedimiento que se llevará a cabo:

- 1. Planeación
- 2. Análisis
- 3. Diseño

<span id="page-29-1"></span>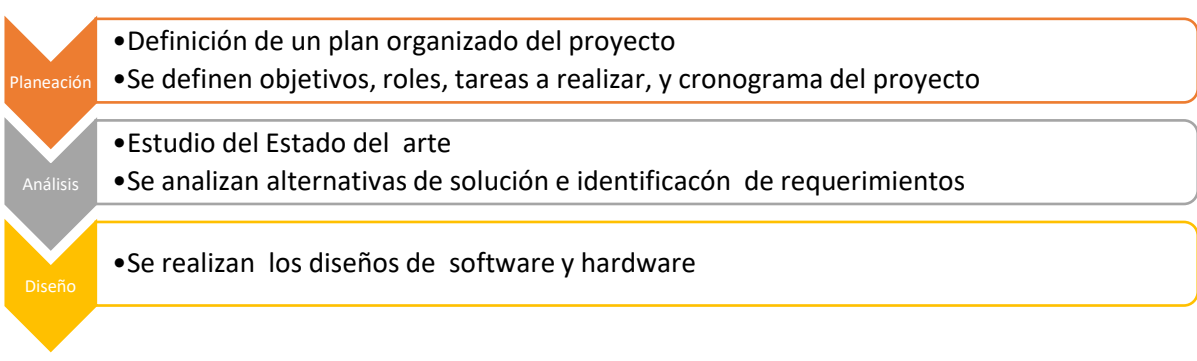

Ilustración 5: Diseño de la investigación Fuente: Los Autores

#### **8. DESARROLLO DEL PROYECTO**

<span id="page-30-0"></span>Al monitorear las variables de control, voltaje y corriente de la luminaria en tiempo real, a través de una aplicación es indispensable, porque permite un control total que incluye funciones de apagado/encendido, programación de tiempos de encendido, realizar tareas de mantenimiento técnico desde la propia plataforma Cloud, análisis y estadísticas de variables eléctricas, de consumo y de ahorro, alertas de fallos/robos.

A continuación, se describen los componentes del proyecto:

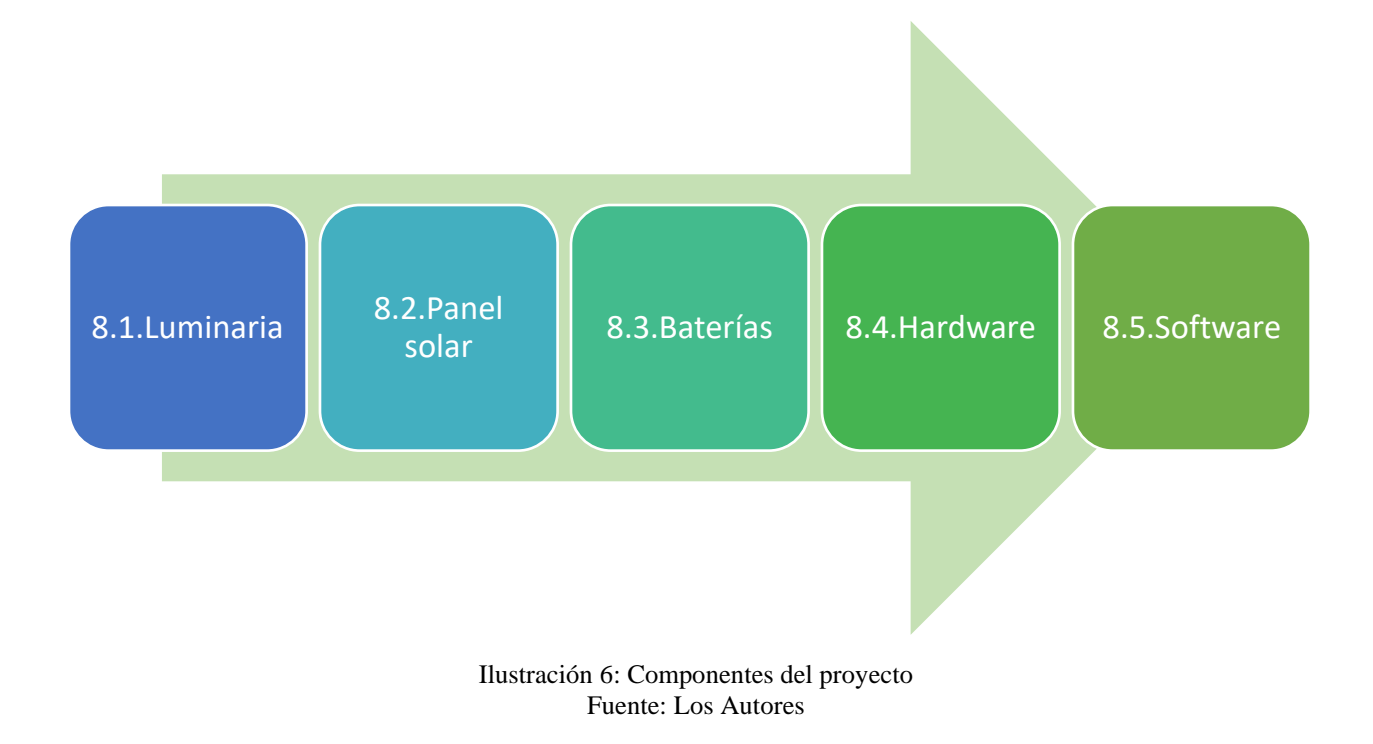

#### <span id="page-30-2"></span><span id="page-30-1"></span>**8.1. Luminaria**

En la actualidad hay muchos tipos de luminarias diseñadas para cada necesidad. En la última década se ha evidenciado la incursión de la tecnología Led para uso interior o exterior. Para la instalación de luminarias se debe tener en cuenta la potencia, altura de punto de luz, así como las características fotométricas, se deberá tener en cuenta que se cumple con la norma UNE-EN 13201. También debe estar conforme a la norma UNE-EN 60598-2. (El Rincón Educativo, 2019)

Las luminarias se construyen en todas las potencias desde <1W. Hasta >2.000W.

Para el proyecto se tuvo en cuenta Reglamento Técnico de Iluminación y Alumbrado Público – RETILAP, garantizando los niveles y calidades de energía lumínica requeridos (Capitulo 2, Sección 200 del RETILAP)

En cuanto a la instalación eléctrica fotovoltaica se tuvieron en cuenta los parámetros del numeral del Reglamento técnico de Instalaciones eléctricas "28.3.10 Sistemas integrados y sistemas solares fotovoltaicos"

# <span id="page-31-0"></span>**8.1.1. Luminaria a utilizar**

Luminaria Led alumbrado público 60w alimentación solar 4200 lúmenes 50.000 horas de vida útil garantía 2 años en su interior viene con el control para sus diferentes funciones tienen autonomía de 8-12 horas según carga de la luminaria protección IP65 Para uso Exterior. (Acosta, 2019)

Beneficios que brinda esta luminaria:

- La luz a utilizar es blanca para que haya una distribución uniforme
- Refleja los colores reales de los objetos.
- Reduce las sombras y favorece la visibilidad.
- <span id="page-31-1"></span>• Tiene detección de presencia tanto de personas como de vehículos.

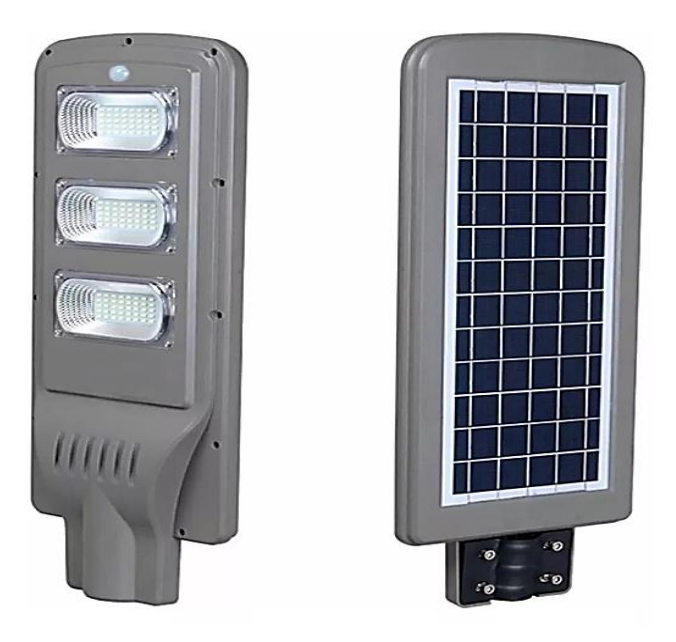

Ilustración 7 Luminaria Solar Tomada de http://online.fliphtml5.com/

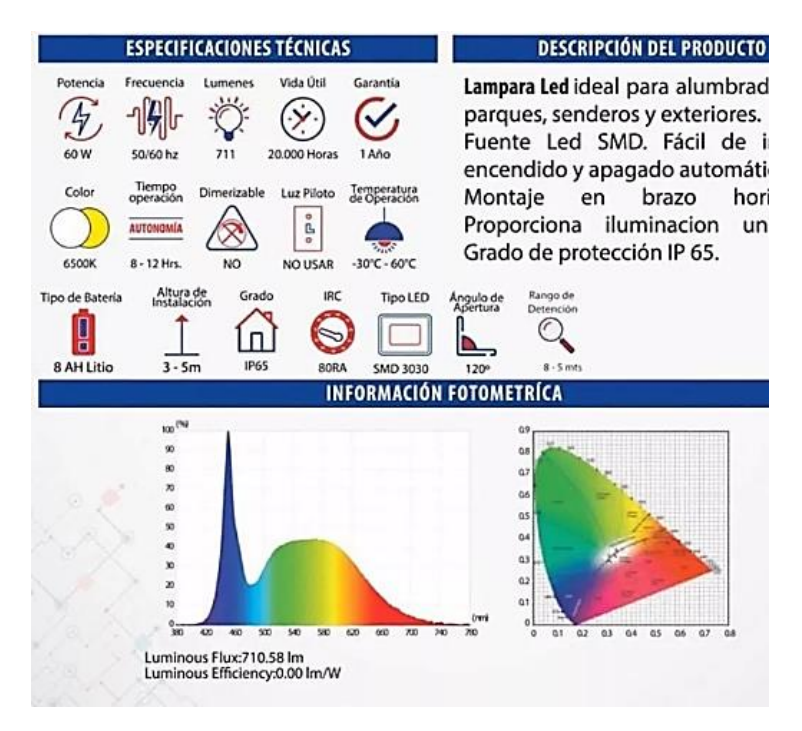

Ilustración 8 Especificaciones Técnicas Tomada de http://online.fliphtml5.com/

<span id="page-32-1"></span>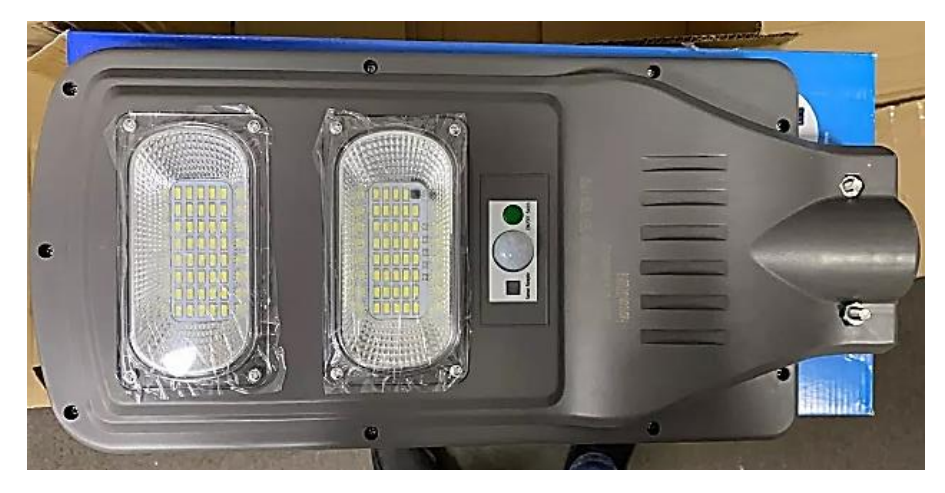

Ilustración 9 Compra de la luminaria Tomada de: Ilustración propia

### <span id="page-32-2"></span><span id="page-32-0"></span>**8.2. Panel solar**

Un panel solar es un dispositivo que aprovecha la energía del sol para generar calor o electricidad. Según estos dos fines podemos distinguir entre colectores solares, que producen agua caliente (generalmente de uso doméstico) utilizando la energía solar térmica, y paneles fotovoltaicos, que generan electricidad a partir de la radiación solar que incide sobre las células fotovoltaicas del panel.

En el colector o captador solar hay un líquido que absorbe la radiación solar en forma de calor, este líquido pasa posteriormente a un compartimento de almacenado de calor. Los paneles constan de una placa receptora y unos conductos por los que circula dicho líquido. El líquido caliente se hace pasar a un intercambiador de calor, donde cede su calor calentando el agua de posterior uso doméstico. Cuando sale del intercambiador de calor el líquido está frío y se recircula de nuevo al colector solar.

Los paneles solares fotovoltaicos constan de multitud de celdas, llamadas células fotovoltaicas, que convierten la radiación solar en electricidad. Se genera electricidad debido al 'efecto fotovoltaico' que provoca la energía solar (fotones), generando cargas positivas y negativas en dos semiconductores próximos de distinto tipo, lo que genera un campo eléctrico que producirá corriente eléctrica.

<span id="page-33-0"></span>Los materiales más utilizados para fabricar estas células son el arseniuro de galio (GaAs), que se utiliza en otros dispositivos electrónicos complejos, y el silicio (Si), de menor coste económico y que se utiliza también en la industria microelectrónica. (Autosolar, 2018)

# **8.2.1. Tipos de panel solar**

Las células de silicio son las más comunes y más utilizadas. El rendimiento de las células fotovoltaicas depende de la estructura tridimensional interna que tengan estas láminas de silicio. Según esta estructura podemos clasificarlas del siguiente modo:

- Células de silicio monocristalino: constituido por un solo cristal de grandes dimensiones que es cortado en finas láminas, generalmente de azul uniforme. Son las más avanzadas, el coste de fabricación es superior y proporcionan un superior rendimiento bajo determinadas condiciones.
- Células de silicio policristalino: están constituidas por varios cristales, tienen un color azul no uniforme, aunque las últimas técnicas de fabricación ya otorgan de mayor uniformidad al aspecto de la célula.
- Células de silicio amorfo: no está formada por cristales. Es la más barata pero también las que menores rendimientos ofrecen, se utilizan, por ejemplo, en dispositivos como calculadoras o relojes y tienen la particularidad de que pueden producir electricidad (en poca cantidad) aunque no estén expuestas directamente a la radiación solar de manera perpendicular. (Autosolar, 2018)

#### **8.2.2. Características de los paneles**

<span id="page-34-0"></span>Cuando se expone a luz solar directa, una celda de silicio de 6 cm de diámetro puede producir una corriente de alrededor 0,5 A a 0,5 V (equivalente a un promedio de 90 W/m², en un campo de normalmente 50-150 W/m², dependiendo del brillo solar y la eficiencia de la celda). El arseniuro de galio es más eficaz que el silicio, pero también más costoso. (Autosolar, 2018)

#### **8.2.3. Panel a utilizar**

<span id="page-34-1"></span>Los paneles a utilizar en el proyecto son los llamados polocristalinos de 3.6 V, los cuales, su fabricación está compuesta de células de silicio policristalino. (Autosolar, 2018)

#### **Características:**

Durante el enfriamiento del silicio en un molde, se forman varios cristales. La fotocélula es de aspecto azulado, pero no es uniforme, se distinguen diferentes colores creados por los diferentes cristales. (Autosolar, 2018)

Ventajas:

- Células cuadradas (con bordes redondeados en el caso de Si monocristalino) que permite un mejor funcionamiento en un módulo.
- Eficiencia de conversión óptima, alrededor de 100 Wp/m<sup>2</sup>, pero un poco menor que en el monocristalino.
- Lingote más barato de producir que el monocristalino.
- Rendimiento: 14%

Su única desventaja es su bajo rendimiento en condiciones de iluminación baja.

### <span id="page-34-2"></span>**8.3. Baterías**

En el mercado existen varios tipos de baterías solares, fabricadas cada una para cumplir con unas exigencias técnicas determinadas en cuanto al número de ciclos de descarga, vida útil, mantenimiento, capacidades de almacenaje y rendimiento. (TECNOSOL, 2019)

#### **8.3.1. Baterías AGM**

<span id="page-35-0"></span>Son baterías para aplicaciones de energía renovable, híbrida y de respaldo, con las siguientes características:

- Son de ciclo profundo, tienen la capacidad de descargarse hasta alcanzar un 70-80% de profundidad de descarga.
- No liberan gases, perfectas para lugares más cerrados.
- No se derrama el ácido, ya que no se encuentra en estado líquido. (TECNOSOL, 2019)

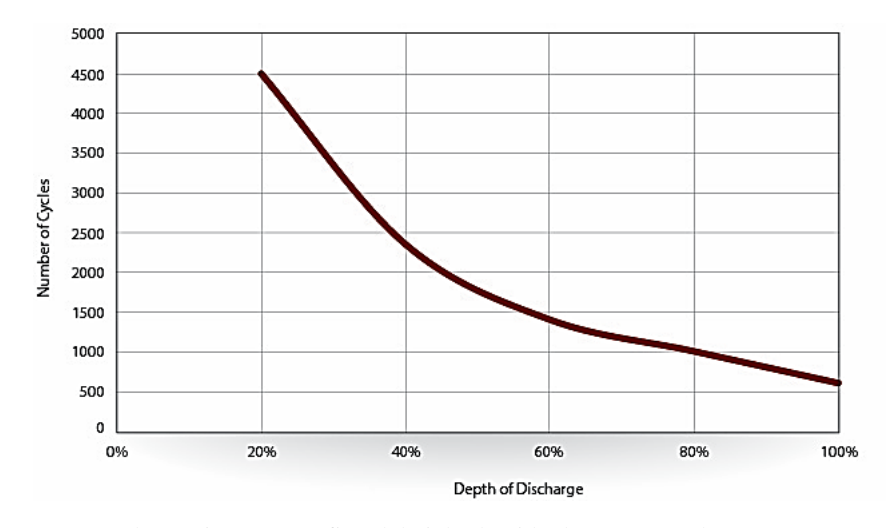

Ilustración 10: Gráfico del ciclo de vida de Batería Solar AGM Tomado de: trojanbattery.com

#### <span id="page-35-2"></span>**8.3.2. Baterías estacionarias**

<span id="page-35-1"></span>Las baterías estacionarias están especialmente ideadas para aplicaciones de uso estacionario y continuo con consumos medios-altos con profundidades de descarga y picos de corriente moderados. Es decir, son el tipo de batería ideal para instalaciones solares de uso permanente. (TECNOSOL, 2019)

Dentro de las baterías estacionarias podemos distinguir 2 tipos:
- Baterías Estacionarias Plomo-ácido abiertas: Más económicas, esperanza de vida útil más de 15 años, elevado número de ciclos, buena respuesta a descargas profundas, pequeña evaporación de gases y mantenimiento mínimo.
- Baterías Estacionarias GEL: Más caras pero con mayor número de ciclos de carga y descarga por lo tanto mayor vida útil, mejor respuesta a corrientes elevadas y descargas profundas, mayor estabilidad de la tensión frente a la descarga, sin evaporación de gases y sin mantenimiento. (TECNOSOL, 2019)

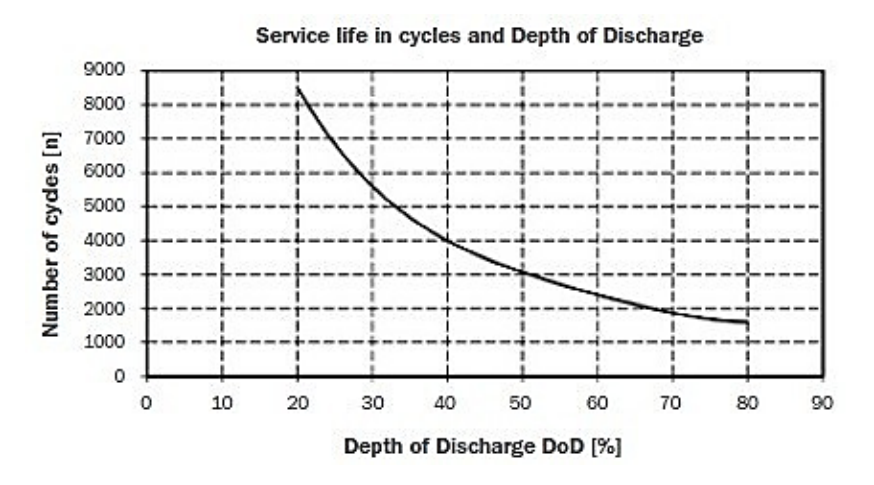

Ilustración 11: Gráfico de ciclo de vida de Batería GEL Tomado de www.monsolar.com

# **8.3.3. Baterías de litio**

Una batería de iones de litio, también llamada batería de Li-Ion, es un tipo de acumulador, es decir un dispositivo en el cual se puede almacenar energía eléctrica, que fue desarrollado teniendo en mente la utilización como electrolito de una sal de litio, con lo cual se obtiene la cantidad de iones necesarios para que se realice la reacción electroquímica entre el cátodo y el ánodo, con los cual se obtiene la energía. (Tecnología Fácil, 2017)

Las baterías de litio tienen grandes ventajas frente a las baterías convencionales:

- No sufren del llamado 'Efecto memoria' y pueden cargarse en cualquier momento del estado de carga (SOC) sin reducción de su vida útil.
- Son las baterías que tienen mayor nivel en densidad de capacidad.
- Presentan mayor capacidad de almacenamiento y una vida útil mayor.

• Son totalmente seguras y fiables.

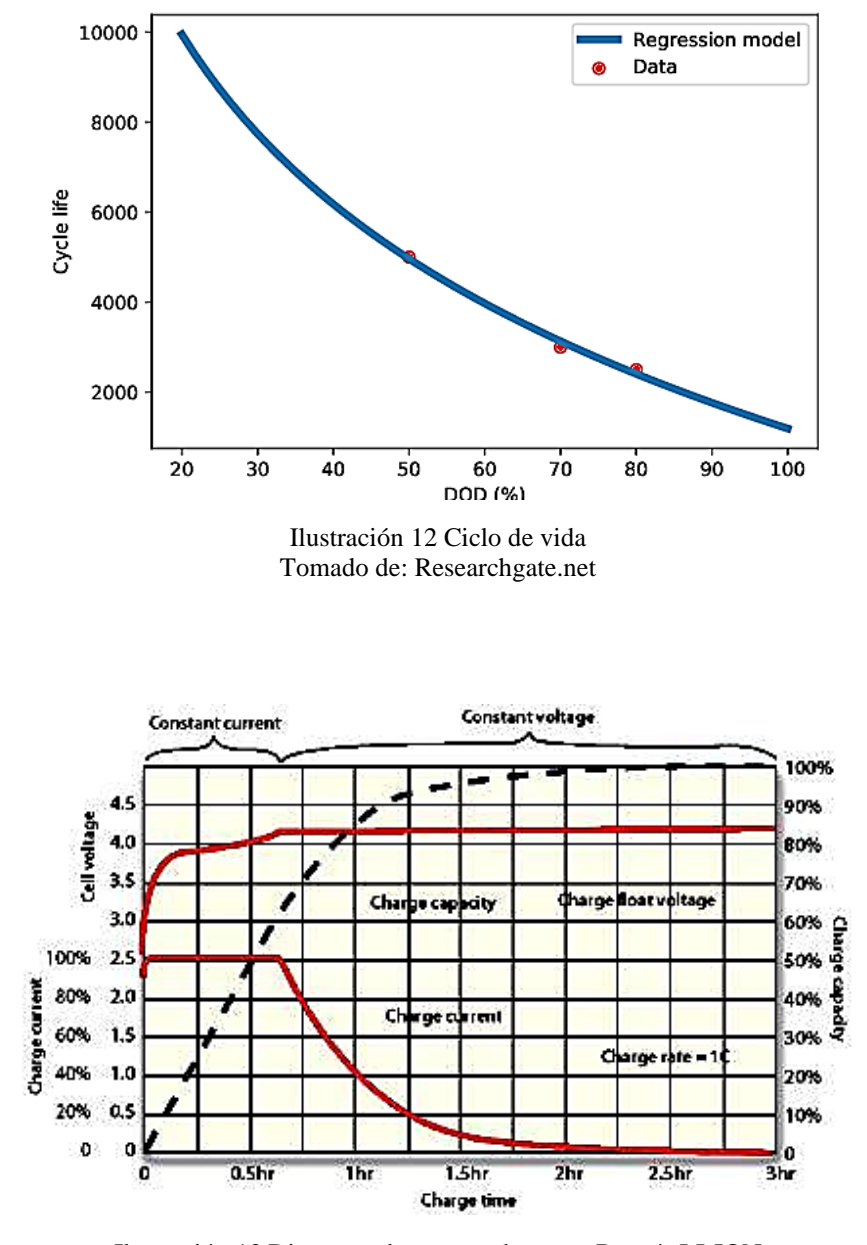

Ilustración 13 Diagrama de carga y descarga Batería LI-ION Tomado de: https://www.embedded.com/

# **8.3.4. Batería a utilizar (Batería litio 3.6 AH)**

Las baterías de litio son mucho más seguras, son capaces de almacenar hasta 3 veces más energía; puede almacenar hasta 120Wh/Kg frente a los 40Wh/kg de las baterías con tecnología plomo-ácido.

Tiene un mayor voltaje, el Litio es un elemento electronegativo químico muy potente con alta capacidad de oxidación. El Litio tiene 3,16 voltios frente a los 2 voltios del plomo.

La carga y descarga es más rápida, necesitan menos corriente para cargar, cuando las baterías de plomo necesitan entre 7 y 12 horas las de Litio necesitan unas 4 como máximo.

No necesitan carga óptima, mientras que las baterías de plomo-ácido con un 20% de descarga es cuando más vida útil tiene reduciendo su vida útil con descargas por debajo del 50%. Las baterías de litio funcionan perfectamente con bajos niveles de carga sin sufrir daños, incluso no es recomendable cargarlas al 100%.

Además, tienen Mayor vida útil, en torno a 4000 ciclos con un 80% de profundidad de descarga y unos 20 años de vida aprox. Una batería de plomo-ácido estacionaria (la más igualada en prestaciones a las baterías de litio) tiene unos 4000 ciclos, pero al 50% de descarga máxima. (GREEN ELECTRONIC COMPONENTS SL, sf.)

# **8.4. Hardware**

# **8.4.1. Tarjeta INA 3221**

El INA3221 es un monitor de voltaje de bus y de corriente de tres canales con una interfaz I 2C. El INA3221 monitorea tanto las caídas de tensión de derivación como los voltajes de alimentación del bus además de tener tiempos de conversión programables y modos de promedio para estas señales.

El INA3221 ofrece alertas críticas y de advertencia para detectar múltiples condiciones fuera de rango programables para cada canal. (Texas Instruments Incorporated, 2016)

El INA3221 detecta la corriente en los buses que pueden variar de 0 V a +26 V.

El dispositivo está alimentado por un solo suministro de  $+ 2.7 V a + 5.5 V y$  consume 350 µA (típico) de corriente de suministro. El INA3221 se especifica en el rango de temperatura de funcionamiento de -40  $\degree$  C a + 125  $\degree$  C.

La interfaz I2C presenta cuatro direcciones programables (Texas Instruments Incorporated, 2016)

• Sensores Voltajes de bus de 0 V a  $+26$  V

- Informes de derivación y voltaje de bus
- Alta precisión:
- Voltaje de compensación:  $\pm 80 \mu V$  (máx.)
- Error de ganancia: 0.25% (máx.)
- Opciones de promedios configurables
- Cuatro direcciones programables
- Operación de la fuente de alimentación: 2.7 V a 5.5 V
- Alarmas programables y salidas de advertencia
- Comunicación de los sensores I2C (Texas Instruments Incorporated, 2016)

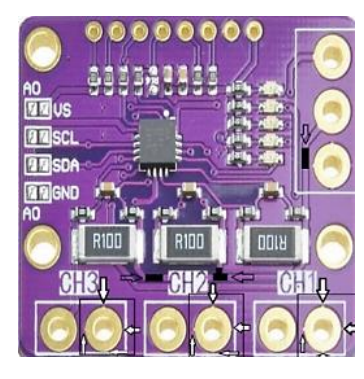

Ilustración 14: INA 3221 Tomada de https://www.banggood.com/buy/ina-3221.html

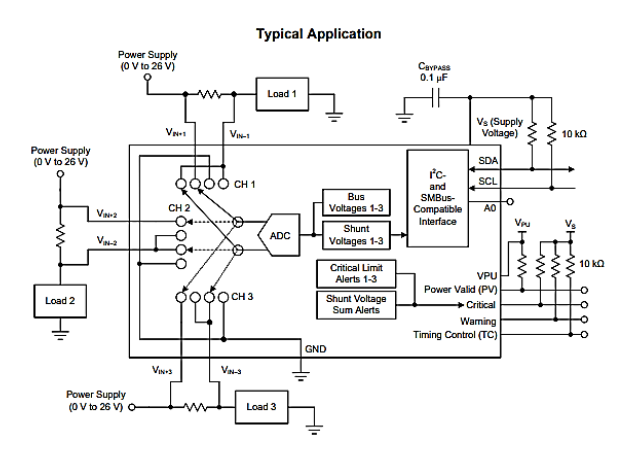

Ilustración 15: Aplicación IN3221 Tomada de[: http://www.ti.com/lit/ds/sbos576b/sbos576b.pdf](http://www.ti.com/lit/ds/sbos576b/sbos576b.pdf)

# **8.4.1.1. Configuración y funciones de los pines**

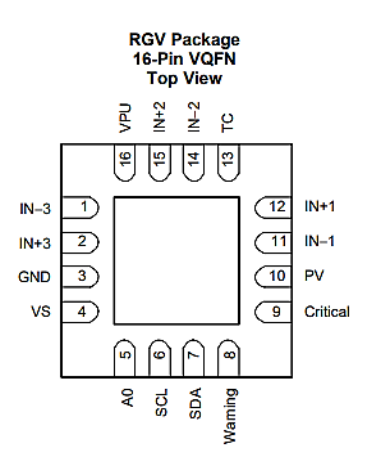

Ilustración 16: Configuración de Pines Tomada de: http://www.ti.com/lit/ds/sbos576b/sbos576b.pdf F

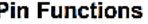

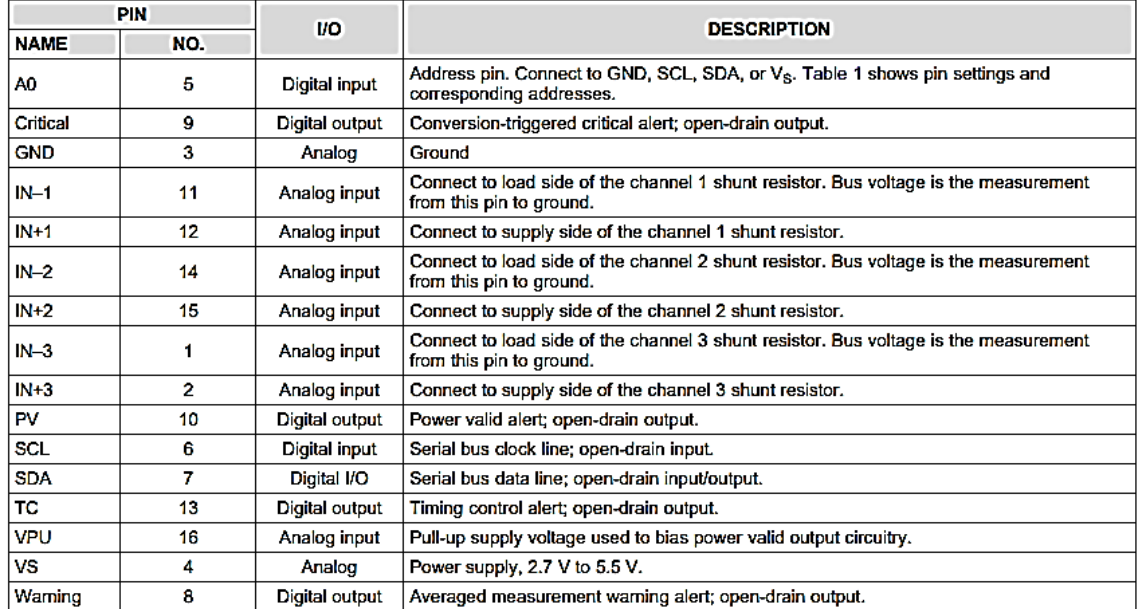

Ilustración 17 Funciones de los Pines Tomada de[: http://www.ti.com/lit/ds/sbos576b/sbos576b.pdf](http://www.ti.com/lit/ds/sbos576b/sbos576b.pdf)

# **8.4.1.2. Variables a sensar**

- Voltaje de panel
- Voltaje de batería
- Corriente de carga
- Corriente de batería
- Corriente de panel

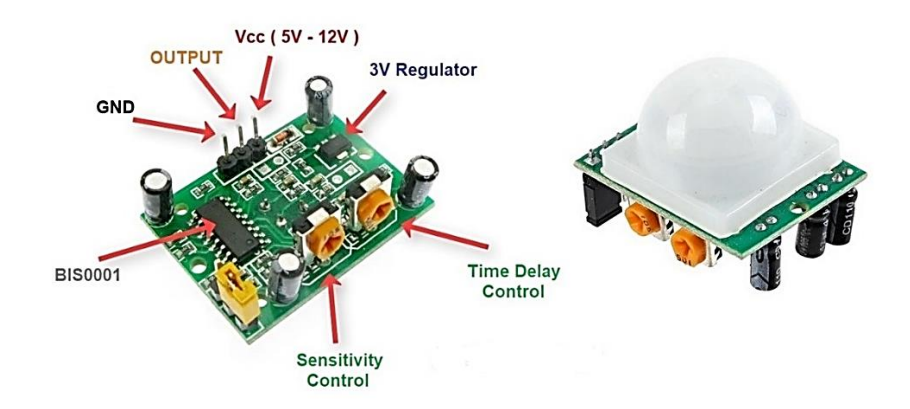

### **8.4.2. Sensor de movimiento PIR hc-sr501**

Ilustración 18 Sensor de movimiento PIR hc-sr501 Tomada de https://www.makerelectronico.com/producto/sensor-movimiento-pir-hc-sr501/

El módulo HC-SR501 tiene 3 pines de conexión +5v, OUT (3,3v) y GND, y dos resistencias variables de calibración (Ch1 y RL2).

- Ch1: Con esta resistencia podemos establecer el tiempo que se va a mantener activa la salida del sensor. Una de las principales limitaciones de este módulo es que el tiempo mínimo que se puede establecer es de más o menos 3s. Si cambiamos la resistencia por otra de 100K, podemos bajar el tiempo mínimo a más o menos 0,5 s.
- RL2: Esta resistencia variable nos permite establecer la distancia de detección que puede variar entre 3-7m.

La posibilidad de mantener activa la salida del módulo durante un tiempo determinado nos permite poder usarlo directamente para prácticamente cualquier aplicación sin necesidad de usar un microcontrolador. (Cruz, 2020)

Características:

- Sensor piroeléctrico (Pasivo) infrarrojo (También llamado PIR)
- El módulo incluye el sensor, lente, controlador PIR BISS0001, regulador y todos los componentes de apoyo para una fácil utilización
- Rango de detección: 3 m a 7 m, ajustable mediante trimmer (Sx)
- Lente fresnel de 19 zonas, ángulo  $< 100^{\circ}$
- Salida activa alta a 3.3 V
- Tiempo en estado activo de la salida configurable mediante trimmer (Tx)
- Redisparo configurable mediante jumper de soldadura
- Consumo de corriente en reposo:  $\leq 50 \mu A$
- Voltaje de alimentación: 4.5 VDC a 20 VDC (Cruz, 2020)

| <b>Product Type</b>      | HC--SR501 Body Sensor Module                                                         |
|--------------------------|--------------------------------------------------------------------------------------|
| Operating voltage range  | DC $4.5-20V$                                                                         |
| <b>Quiescent Current</b> | < 50 <sub>uA</sub>                                                                   |
| Level output             | High $3.3 \text{ V}$ /Low 0V                                                         |
| Trigger                  | L can not be repeated trigger/H can be repeated<br>trigger(Default repeated trigger) |
| Delay time               | 5-200S(adjustable) the range is (0.xx second to tens of<br>second)                   |
| <b>Block time</b>        | $2.5S$ (default)Can be made a range( $0$ .xx to tens of seconds                      |
| <b>Board Dimensions</b>  | $32mm*24mm$                                                                          |
| <b>Angle Sensor</b>      | $\leq 100$ ° cone angle                                                              |
| Operation Temp.          | $-15-+70$ degrees                                                                    |
| Lens size sensor         | Diameter:23mm(Default)                                                               |

**8.4.2.1. Parámetros del sensor**

Ilustración 19: Parámetros Sensor PIR Tomado de: https://components101.com/hc-sr501-pir-sensor

## **8.4.2.2. Rango de detección**

Como se indicó anteriormente, el rango de detección de movimiento de los PIR es ajustable y generalmente funcionan con alcances de hasta 7 metros, y con aperturas de 90° a 110°, como se muestra en la figura. El montaje del PIR puede realizarse tanto en piso, muro o techo, según convenga a la aplicación. (Cruz, 2020)

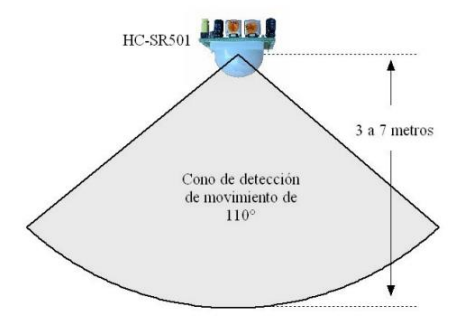

Ilustración 20: Cono de Detección Tomada de: https://puntoflotante.net/MANUAL-DEL-USUARIO-SENSOR-DE-MOVIMIENTO-PIR-HC-SR501.pdf

### **8.4.3. Módulo ESP 32**

El ESP32 es un SoC (System on Chip) que integra el procesador de 32 bits LX6, de doble núcleo que trabaja en modo normal a 160MHz (pudiendo alcanzar los 240MHz), es decir el doble de velocidad que el ESP8266. Este nuevo SoC se caracteriza por integrar, no solo la pila (Stack) de comunicación Wi-Fi con una mejora en el aspecto de seguridad (encriptación criptográfica), sino que añade una pila (Stack) Bluetooth Low Energy (BLE, 4.1) que abre el abanico de posibilidades ya que permite implementar sobre ella diversos perfiles que van más allá de la típica comunicación serie por bluetooth (perfil SPP), permitiendo utilizar perfiles de transmisión de audio, de puerta (Gateway) Bluettoh-WiFi, o de implementación de dispositivos HID (interfaces hombre-máquina), ya sean periféricos existentes como ratones, teclados o gamepads, o cualquier tipo de dispositivo de control que se nos ocurra, entre otros. (Components101, 2020)

### **8.4.3.1. Conectividad**

- El módulo ESP32 dispone de todas las variantes del WiFi:  $802.11 \frac{b}{g/n}{e/l/n}$
- Wi-Fi Direct (P2P), P2P Discovery, P2P Group Owner mode and P2P Power Management
- Bluetooth v4.2 BR/EDR and BLE
- BLE Beacon
- Además, puede comunicarse mediante los protocoles SPI, I2C, UART, MAC Ethernet, Host SD (Components101, 2020)

# **8.4.3.2. Especificaciones**

- Doble núcleo de 32 bits con velocidad de 160MHz
- •
- Memoria ROM de 448 kBytes
- •
- Memoria SRAM de 520kBytes

Dispone de 48 Pines

- 18 ADC de 12 bits
- 2 DAC de 8 bits
- 10 pines sensores de contacto
- 16 PWM
- 20 entradas/salidas digitales (Components101, 2020)

# **8.4.3.3. Alimentación y modos de consumo**

Para un correcto funcionamiento del ESP32 es necesario suministrar un voltaje de entre 2,8V y 3,6V. La energía que consume depende del modo de funcionamiento. Contiene un modo, el Ultra Low Power Solution (ULP), en que se continúan realizando tareas básicas (ADC, RTC…) en el modo Sleep. (Components101, 2020)

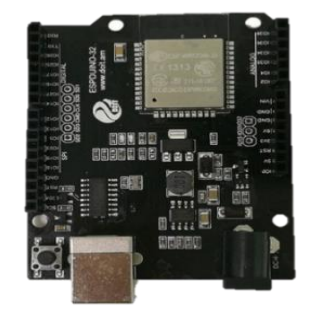

Ilustración 21: Tarjeta ESP32 Tomada de: https://components101.com/microcontrollers/esp32-devkitc

# **8.4.3.4. Diagrama de bloques.**

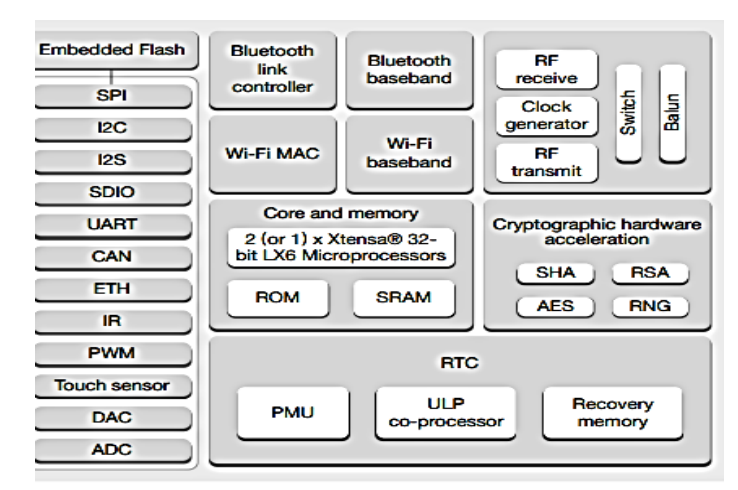

Ilustración 22: Diagrama de Bloque

Tomada de https://components101.com/microcontrollers/esp32-devkitc

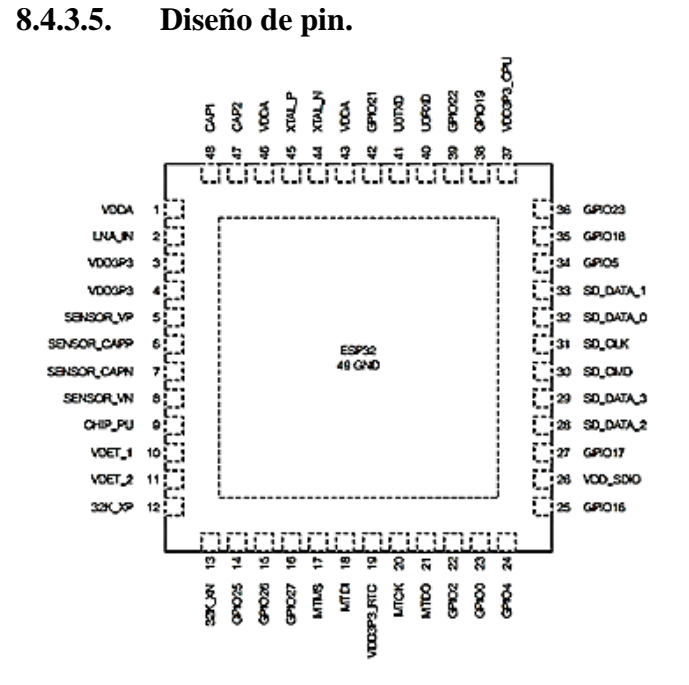

Ilustración 23 Diseño de PIN Tomada de https://components101.com/microcontrollers/esp32-devkitc

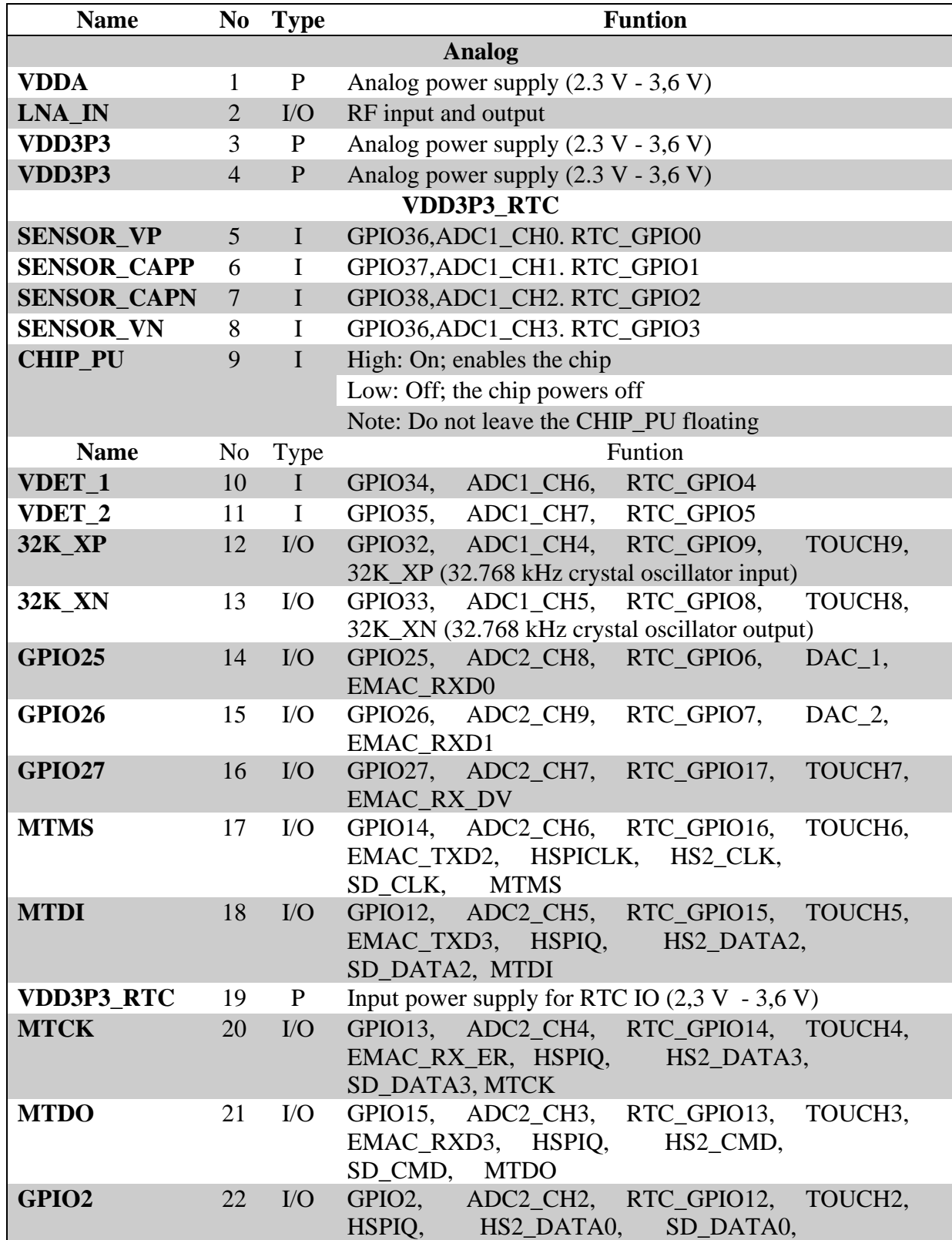

# **Tabla 1: Descripción de Pines**

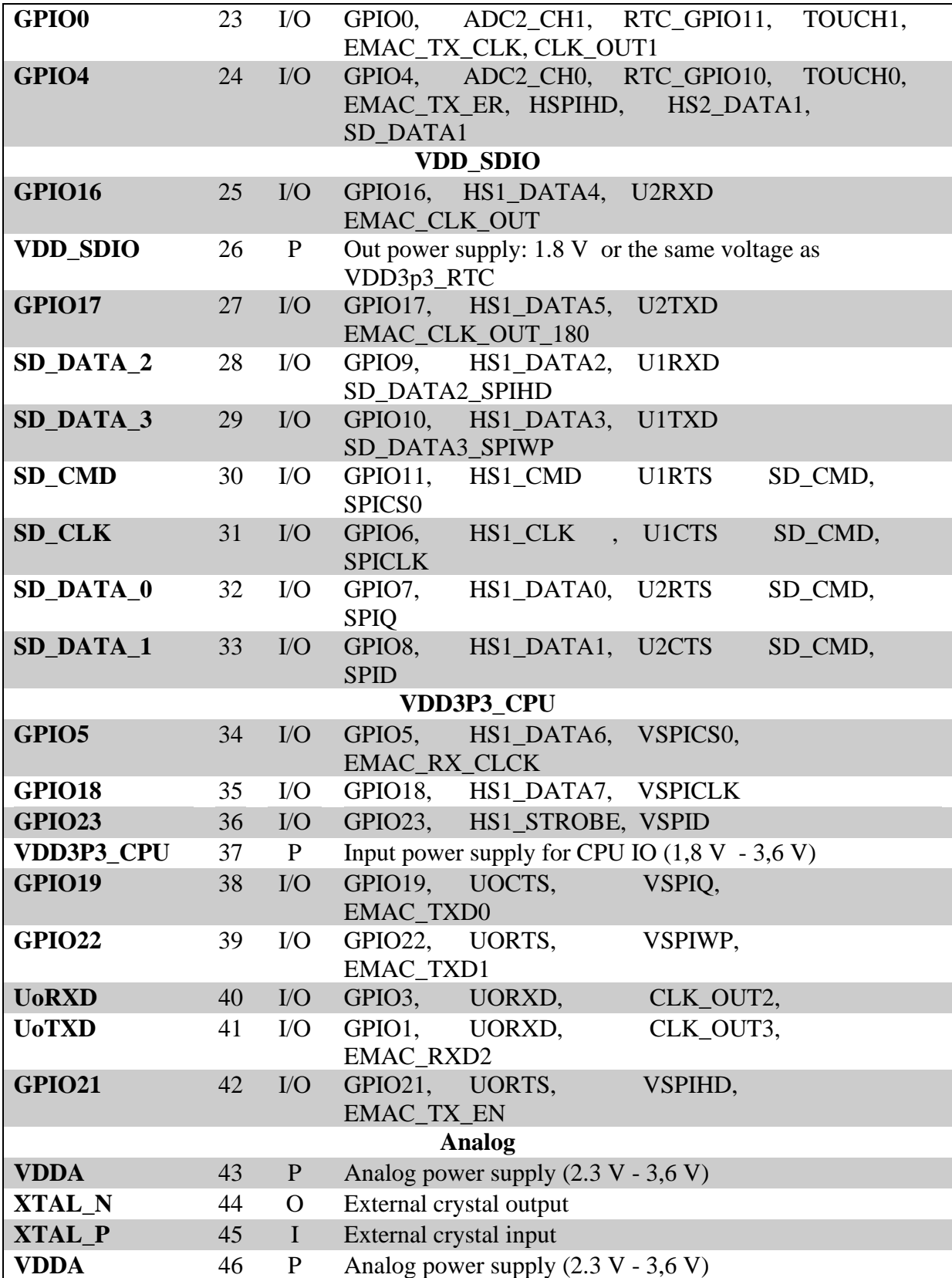

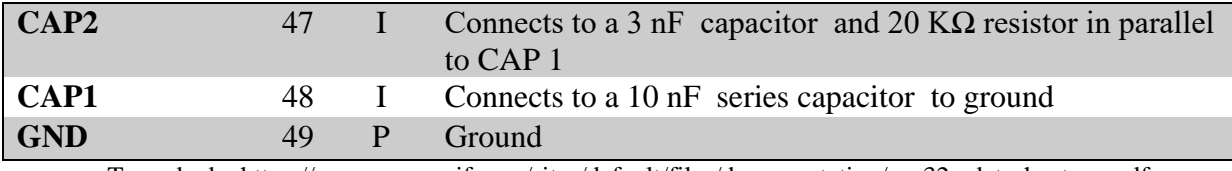

Tomada de: https://www.espressif.com/sites/default/files/documentation/esp32 \_datasheet\_en.pdf

# **8.4.3.6. Código de la librería ESPDUINO**

#include <espduino.h>

#include <mqtt.h>

#define PIN\_ENABLE\_ESP 13 #define SSID "YOUR-SSID" #define PASS "YOUR-WIFI-PASS"

ESP esp(&Serial1, &Serial, PIN\_ENABLE\_ESP);

MQTT mqtt(&esp);

boolean wifiConnected  $=$  false;

void wifiCb(void\* response)

{

```
 uint32_t status;
```
RESPONSE res(response);

```
if(res.getArgc() == 1) {
```
res.popArgs((uint8\_t\*)&status, 4);

```
if(status == STATION_GOT/IP) {
```

```
 Serial.println("WIFI CONNECTED");
```
mqtt.connect("test.mosquitto.org", 1883, false);

wifiConnected = true;

```
 //or mqtt.connect("host", 1883); /*without security ssl*/
```

```
 } else {
   wifiConnected = false;
    mqtt.disconnect();
    }
    }
}
void mqttConnected(void* response)
{
  Serial.println("Connected");
 mqtt.subscribe("/topic/0"); //or mqtt.subscribe("topic"); /*with qos = 0*/
  mqtt.subscribe("/topic/1");
  mqtt.subscribe("/topic/2");
  mqtt.publish("/topic/0", "data0");
}
void mqttDisconnected(void* response)
{
}
void mqttData(void* response)
{
  RESPONSE res(response);
  Serial.print("Received: topic=");
  String topic = res.popString();
  Serial.println(topic);
  Serial.print("data=");
  String data = res.popString();
  Serial.println(data);
}
void mqttPublished(void* response)
{
```
}

```
void setup() {
  Serial1.begin(19200);
  Serial.begin(19200);
  esp.enable();
 delay(500); esp.reset();
  delay(500);
  while(!esp.ready());
  Serial.println("ARDUINO: setup mqtt client");
  if(!mqtt.begin("DVES_duino", "admin", "Isb_C4OGD4c3", 120, 1)) {
  Serial.println("ARDUINO: fail to setup mqtt");
  while(1);
  }
 Serial.println("ARDUINO: setup mqtt lwt");
  mqtt.lwt("/lwt", "offline", 0, 0); //or mqtt.lwt("/lwt", "offline");
```

```
/*setup mqtt events */
```

```
 mqtt.connectedCb.attach(&mqttConnected);
 mqtt.disconnectedCb.attach(&mqttDisconnected);
 mqtt.publishedCb.attach(&mqttPublished);
 mqtt.dataCb.attach(&mqttData);
```

```
 /*setup wifi*/
  Serial.println("ARDUINO: setup wifi");
  esp.wifiCb.attach(&wifiCb);
 esp.wifiConnect(SSID, PASS);
  Serial.println("ARDUINO: system started");
}
```

```
void loop() {
  esp.process();
  if(wifiConnected) {
  }
}
```
**8.5. Software**

# **8.5.1. Protocolo MQTT**

MQTT (Message Queue Telemetry Transport) es un protocolo de transporte de mensajes Cliente/Servidor basado en publicaciones y subscripciones a los denominados "tópicos". Cada vez que un mensaje es publicado será recibido por el resto de dispositivos adheridos a un tópico del protocolo.

MQTT básicamente está basado en un protocolo de mensajería publicación/suscripción, al contrario que HTTP que es petición/respuesta.

La arquitectura de MQTT sigue una topología de estrella, teniendo un nodo central que hace de servidor o "broker" con una capacidad de hasta 10000 clientes. El broker es el encargado de gestionar la red y de transmitir los mensajes, para mantener activo el canal, los clientes mandan periódicamente un paquete y esperan la respuesta del broker

La comunicación se basa en unos "topics" (temas), que crea el cliente que publica el mensaje y los nodos que deseen recibirlo deben subscribirse a él. La comunicación puede ser de uno a uno, o de uno a muchos. (Lake, 2020)

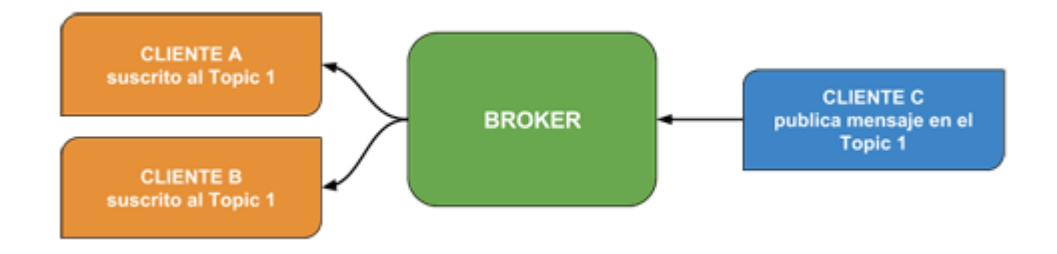

Ilustración 24 Esquema de la Arquitectura MQTT Tomado de https://warex.com.co/

# **8.5.2. Seguridad del protocolo MQTT**

La seguridad siempre debe ser un factor importante a considerar en cualquier sistema de comunicación M2M. El protocolo MQTT dispone de distintas medidas de seguridad que podemos adoptar para proteger las comunicaciones.

Esto incluye transporte SSL/TLS y autentificación por usuario y contraseña o mediante certificado. Sin embargo, hay que tener en cuenta que muchos de los dispositivos IoT disponen de escasa capacidad, por lo que el SLL/TLS puede suponer una carga de proceso importante.

En muchos casos, la autentificación consiste en una contraseña y usuario que son enviados como texto plano. Por último, también es posible configurar el broker para aceptar conexiones anónimas.

Todo esto debe ser tenido en cuenta a la hora de configurar un sistema MQTT, y entender los riesgos de cada uno de ellos, así como su impacto en la eficiencia del sistema. (Llamas, 2019)

# **8.5.3. Arquitectura**

MQTT (Message Queue Telemetry Transport), un protocolo usado para la comunicación machine-to-machine (M2M) en el "Internet of Things". Este protocolo está orientado a la comunicación de sensores, debido a que consume muy poco ancho de banda y puede ser utilizado en la mayoría de los dispositivos empotrados con pocos recursos (Lake, 2020)

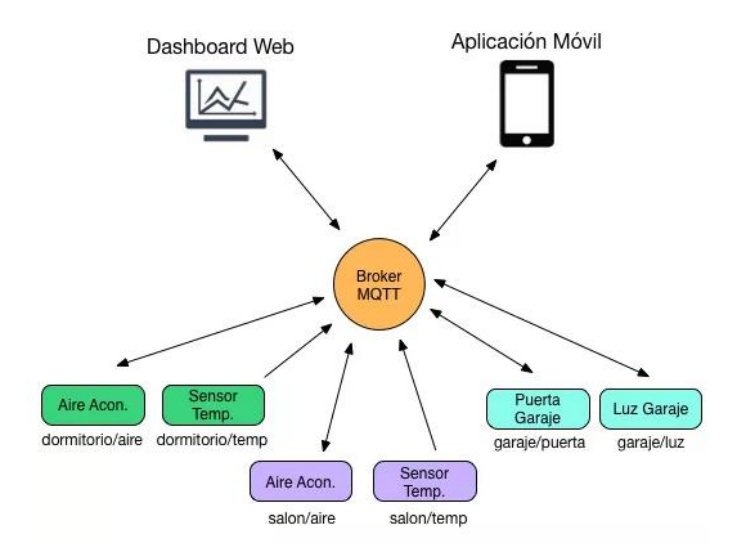

Ilustración 25: Arquitectura MQTT Tomado de: https://aprendiendoarduino.wordpress.com/tag/arquitectura-mqtt/

Dentro de la arquitectura de MQTT, es muy importante el concepto "topic" o "tema" en español ya que a través de estos "topics" se articula la comunicación puesto que emisores y receptores deben estar suscritos a un "topic" común para poder entablar la comunicación. Este concepto es prácticamente el mismo que se emplea en colas, donde existen un publicador (que publican o emiten información) y unos suscriptores (que reciben dicha información) siempre que ambas partes estén suscritas a la misma cola. (Kanda, 2018)

# **8.5.4. Calidad de servicio QoS**

MQTT dispone de un mecanismo de calidad del servicio o QoS, entendido como la forma de gestionar la robustez del envío de mensajes al cliente ante fallos (por ejemplo, de conectividad).

MQTT tiene tres niveles QoS posibles.

QoS 0 unacknowledged (at most one): Se trata del nivel más simple y fiable de los tres que existen. El cliente envía el mensaje solo una vez y el servidor no tiene que contestar diciendo que lo ha recibido, de esta manera se evita que el servidor tenga que almacenar el mensaje recibido. Por tanto, no existe ninguna garantía que el servidor reciba el mensaje. Por otra parte, el cliente tampoco almacena el mensaje una vez enviado, de esta manera se evita tener mensajes duplicados. (Lake, 2020)

Los momentos para usar este nivel, por ejemplo, son:

- Los mensajes se tienen que entregar de manera rápida.
- El internet es fiable.
- Si se pierden mensajes no importa.

QoS 1 acknowledged (at least one): En este nivel se pueden duplicar mensajes. Debido a que cuando el cliente envía un mensaje al servidor, este tiene que enviar un mensaje de confirmación (PUBACK) al cliente. De esta manera el cliente sabe que el servidor ha recibido el mensaje, ya que si no recibe el mensaje PUBACK reenviará otra vez el mensaje original.

Una vez el servidor recibe el mensaje tiene que enviarlo a todos los clientes que estén suscritos al topic (tema) pertinente y espera el mensaje PUBACK del cliente. De igual manera que antes, si el servidor no recibe el mensaje PUBACK vuelve a enviar el mensaje.

En todos los casos, si el remitente no recibe el mensaje de confirmación PUBACK dentro de un periodo de tiempo, vuelve a publicar el mensaje original a los destinatarios pertinentes, pero esta vez con un indicador de duplicación (DUP). El indicador DUP no se procesa por el cliente o el servidor, pero se pude usar, si se desea, por el programador para gestionar los mensajes duplicados.

En este nivel se garantiza que los mensajes son recibidos, pero si el PUBACK no se recibe a tiempo los mensajes se vuelven a enviar y por tanto se duplican. Esto hace que este nivel de QoS sea más lento que el nivel 0. (Lake, 2020)

Los momentos para usar este nivel, por ejemplo, son:

- El servidor y/o cliente tiene que recibir todos los mensajes.
- Si existen mensajes duplicados se pueden gestionar de manera correcta

QoS 2 assured (exactly one). A diferencia del nivel 1, este nivel de QoS garantiza que solo se reciba un mensaje. De esta manera no se tiene que gestionar los mensajes duplicados, ya que no existirán.

Este nivel se separa en cuatro pasos:

- Primer paso: Una vez el receptor recibe el mensaje, responde con un mensaje Publish Received (PUBREC) que confirma que se ha recibido el mensaje correctamente. Si el receptor no envía el mensaje PUBREC, entonces el emisor vuelve a publicar el mensaje con el indicador DUP.
- Segundo paso: El remitente elimina el primer mensaje de publicación justo después de recibir el mensaje PUBREC. Entonces envía un mensaje Publish Release (PUBREL) al receptor.
- Tercer paso: Una vez el receptor recibe el PUBREL, envía un mensaje Publish Complete (PUBCOMP) al remitente. Pero si el remitente no recibe el PUBCOMP, entonces vuelve a reenviar el mensaje PUBREL.  $\Box$  Cuarto y último paso: El remitente elimina el mensaje de la cola. (Lake, 2020)

Este nivel se trata del más lento de todos, por la cantidad de pasos que se tiene que seguir. Pero tiene las ventajas de que se revive el mensaje y no se duplica.

Los momentos para usar este nivel, por ejemplo, son:

- No hace falta entregar los mensajes de manera rápida.
- Los mensajes duplicados causan problemas y son difíciles de gestionar.

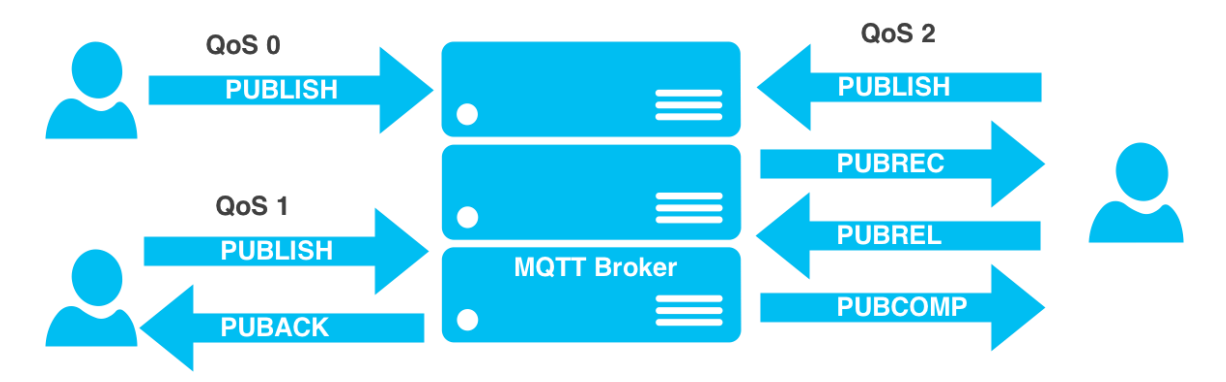

Ilustración 26: QoS MQTT

Tomado de: https://aprendiendoarduino.wordpress.com/tag/mqtt-qos/

# **8.5.5. Bróker a utilizar es el Broker Mosquitto**

Mosquitto es un servidor de mensajes de código abierto (con licencia EPL/EDL) que implementa las versiones 3.1 y 3.1.1 del protocolo MQTT. MQTT proporciona un método ligero para llevar a cabo la mensajería utilizando un modelo de publicación/suscripción. Esto lo hace

adecuado para la "Internet de los objetos" de mensajería como con sensores de baja potencia o dispositivos móviles como teléfonos, ordenadores embebidos o microcontroladores como el Arduino. (Lake, 2020)

Mosquitto es un broker MQTT Open Source ampliamente utilizado debido a su ligereza lo que nos permite, fácilmente, emplearlo en gran número de ambientes, incluso si éstos son de pocos recursos**.** (Lake, 2020)

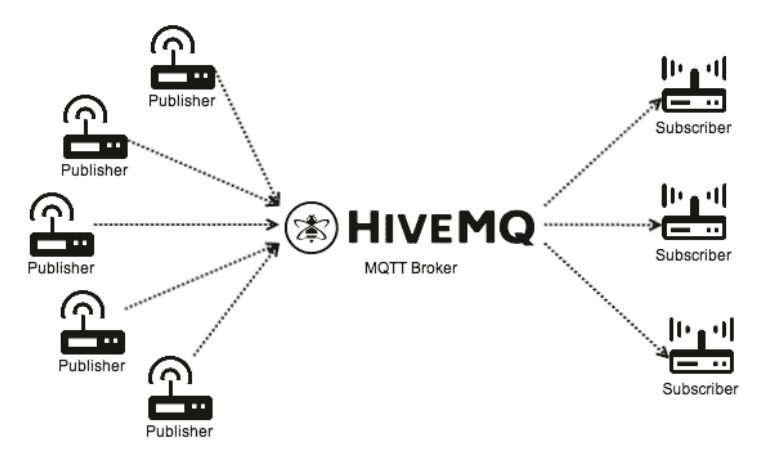

Ilustración 27: HIVEMQ Tomada de: https://aprendiendoarduino.wordpress.com/tag/arquitectura-mqtt/

### **8.5.6. Herramientas de desarrollo**

# **8.5.6.1. XAMP**

Es un paquete de software libre, que consiste principalmente en el sistema de gestión de bases de datos MySQL, el servidor web Apache y los intérpretes para lenguajes de script PHP y Perl. El nombre es en realidad un acrónimo: X (para cualquiera de los diferentes sistemas operativos), Apache, MariaDB/MySQL, PHP, Perl.

El programa se distribuye con la licencia GNU y actúa como un servidor web libre, fácil de usar y capaz de interpretar páginas dinámicas. A esta fecha, XAMPP está disponible para Microsoft Windows, GNU/Linux, Solaris y Mac OS X. (Lake, 2020)

### **8.5.6.2. PHP**

PHP es un lenguaje de código abierto muy popular, adecuado para desarrollo web y que puede ser incrustado en HTML. Es popular porque un gran número de páginas y portales web están creadas con PHP. Código abierto significa que es de uso libre y gratuito para todos los programadores que quieran usarlo. Incrustado en HTML significa que en un mismo archivo vamos a poder combinar código PHP con código HTML, siguiendo unas reglas. (Lake, 2020)

### **8.5.6.3. HTML**

Es el lenguaje con el que se define el contenido de las páginas web. Básicamente se trata de un conjunto de etiquetas que sirven para definir el texto y otros elementos que compondrán una página web, como imágenes, listas, vídeos, etc.

El HTML es un lenguaje de marcación de elementos para la creación de documentos hipertexto. (Lake, 2020)

# **8.5.6.4. NODEJS**

Node.js es un entorno JavaScript de lado de servidor que utiliza un modelo asíncrono y dirigido por eventos. (Lake, 2020)

# **8.5.6.5. MONGODB**

Base de datos distribuida, basada en documentos y de uso general que ha sido diseñada para desarrolladores de aplicaciones modernas y para la era de la nube. Ninguna otra ofrece un nivel de productividad de uso tan alto. (Lake, 2020)

# **8.5.7. Diagrama del sistema**

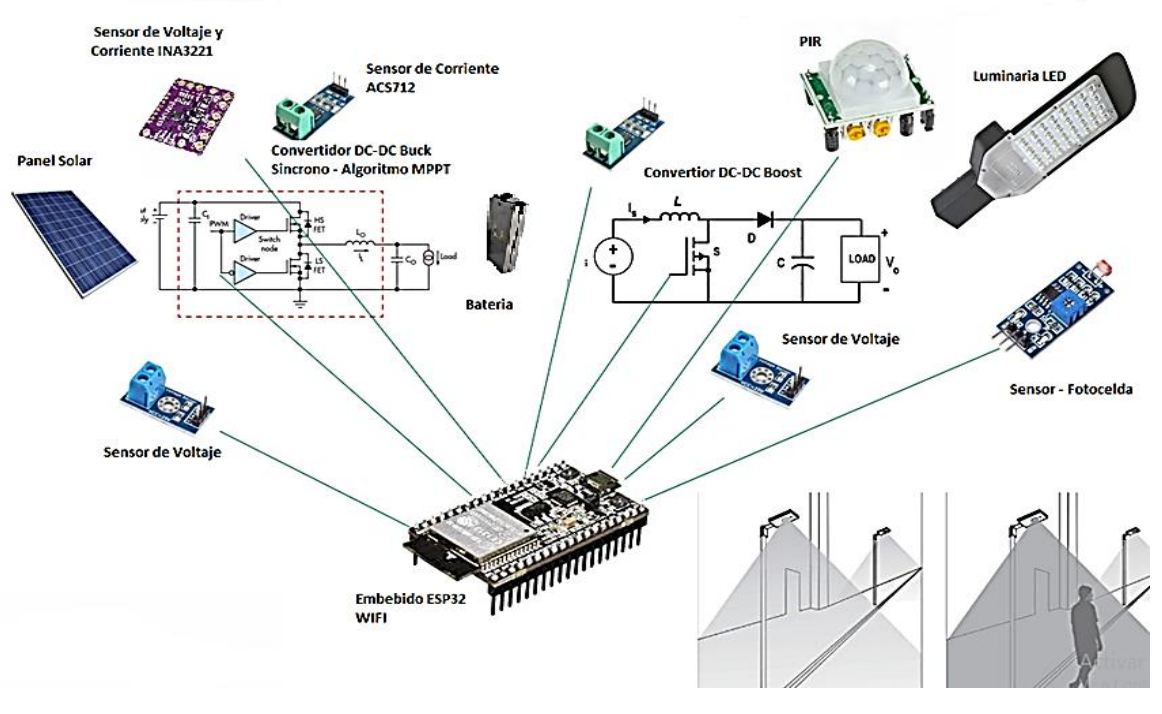

Ilustración 28: Diagrama del sistema Fuente: los autores

# **9. CRONOGRAMA**

En la presente tabla se puede ver reflejado los tiempos dispuestos para desarrollar las diferentes actividades que se van a realizar con el fin de implementar el presente proyecto.

| Desarrollo de las fases de implementación del proyecto |                |                |                |                |                |                |                |                |                |            |             |             |
|--------------------------------------------------------|----------------|----------------|----------------|----------------|----------------|----------------|----------------|----------------|----------------|------------|-------------|-------------|
| <b>ACTIVIDA</b>                                        | <b>ME</b>      | <b>ME</b>      | <b>ME</b>      | <b>ME</b>      | <b>ME</b>      | ME             | <b>ME</b>      | <b>ME</b>      | <b>ME</b>      | <b>MES</b> | <b>ME</b>   | <b>ME</b>   |
| D                                                      | S <sub>1</sub> | S <sub>2</sub> | S <sub>3</sub> | S <sub>4</sub> | S <sub>5</sub> | S <sub>6</sub> | S <sub>7</sub> | S <sub>8</sub> | S <sub>9</sub> | <b>10</b>  | <b>S</b> 11 | <b>S</b> 12 |
| <b>Estudio de</b><br>referencias<br>y<br>planeación    | X              | X              | X              | X              |                |                |                |                |                |            |             |             |
| Elección y<br>análisis de<br>datos                     |                |                |                |                | X              | X              |                |                |                |            |             |             |
| Diseño del<br>sistema                                  |                |                |                |                |                |                | X              | X              |                |            |             |             |
| <b>Desarrollo</b><br>de la<br>programaci<br>ón         |                |                |                |                |                |                |                |                | X              | X          |             |             |
| Validación<br>y prueba                                 |                |                |                |                |                |                |                |                |                |            | X           | X           |
| <b>Fuente: Los autores</b>                             |                |                |                |                |                |                |                |                |                |            |             |             |

**Tabla 2: Desarrollo de las fases de implementación del proyecto**

# **10. PRESUPUESTO**

Haciendo un análisis del presupuesto que se utilizó en este proyecto se puede evidenciar economía en los costos de material y gastos adicionales que se incurrieron para la implementación del sistema de monitoreo IOT Smart Solar Lighting para aplicación de iluminación de exteriores.

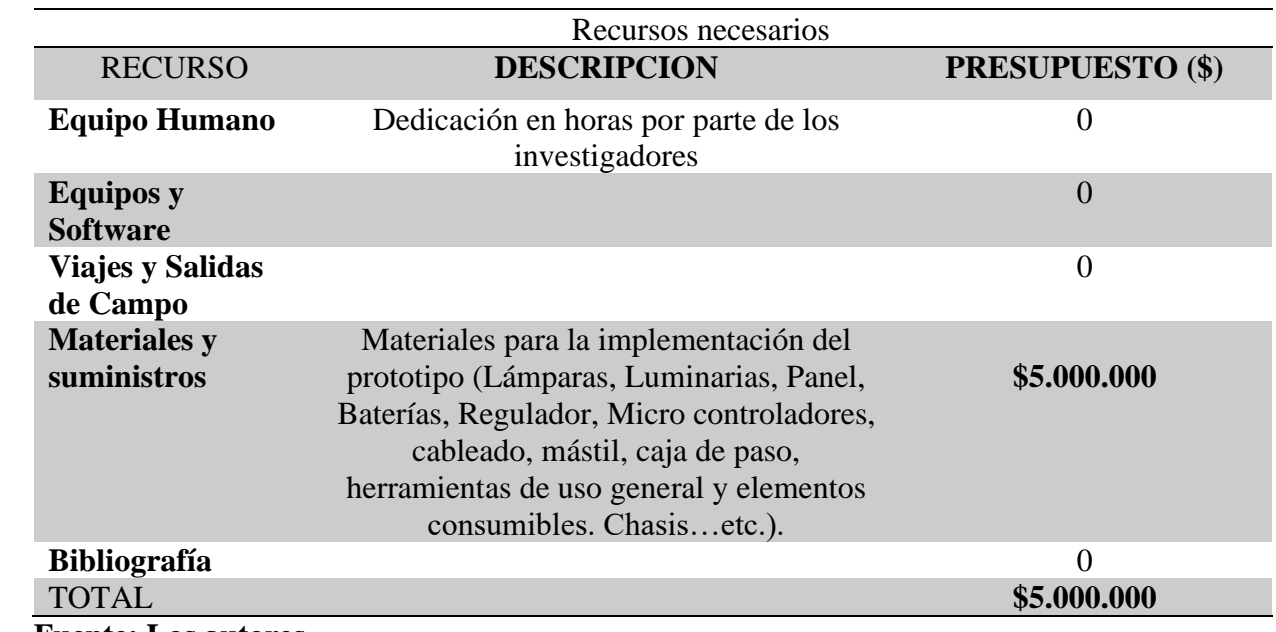

# **Tabla 3: Recursos necesarios**

**Fuente: Los autores**

La instalación y desarrollo de un sistema de monitoreo IOT Smart Solar Lighting que se está desarrollando, tiene un valor en el mercado de \$ 8.000.000 a \$ 12.000.000, mientras que el implementado según el análisis está por debajo del valor mínimo.

Para poder saber si este proyecto es beneficioso para la institución educativa, tenemos que utilizar una herramienta muy sencilla basada en la ecuación (B/C), la cual compara de forma directa los beneficios obtenidos y los costos.

Para poder realizar esta operación, primero sumamos los beneficios y luego lo dividimos por la suma de los costos. Esto dará la viabilidad del proyecto a desarrollar.

El resultado es analizado con las siguientes reglas:

# **Evaluación costo beneficio de un proyecto Condición** Evaluación **B/C > 1** Indica que los beneficios superan los costes, por consiguiente, el proyecto debe ser considerado. **B/C=1** Aquí no hay ganancias, pues los beneficios son iguales a los costes. **B/C** < 1 Muestra que los costes son mayores que los beneficios, no se debe considerar.

### **Tabla 4: Evaluación costo beneficio de un proyecto**

**Fuente: Los autores**

Presupuesto proyecto \$ 5.000.000

Presupuesto proyecto en el mercado: \$10.000.000

 $(B/C) = 10.000.000/5.000.000 = 2$ 

En este caso el resultado es mayor que uno, aplicando la condición 1, es decir el proyecto es viable.

Por tanto, la implementación del sistema de monitoreo IOT Smart Solar Lighting para aplicación de iluminación de exteriores, es un proyecto que traerá beneficios a la UNAD, ya que, ahora recursos en esa implementación y tendrá un retorno de la inversión, calculando el valor que va a disminuir en su cuenta de recibo de energía, ya que este sistema solo consumirá lo producido por los paneles solares. El valor en dinero será calculado dividiendo los gastos del proyecto, en este caso \$ 5.000.000, entre el valor que se verá reflejado en el recibo eléctrico, y el resultado serán los meses del retorno de la inversión, que en este caso no será mayor a 12 meses.

### **11. CONCLUSIONES**

Se realizó un estudio de las tecnologías existentes de luminarias exteriores inteligentes, en la cuales se pudo evidenciar que la mejor tecnología a utilizar es la tipo LED con sistema autónomo de funcionamiento, ya que esta contribuye a disminuir el Calentamiento Global al no emitir CO2, cumpliendo con el URE (Uso Racional y eficiente de la energía).

Se determinaron los parámetros necesarios para monitorear las variables de voltaje y corriente del panel solar, baterías y luminaria, las cuales nos permitirá determinar la calidad del prototipo.

Se diseñó un sistema de monitoreo a la luminaria, el cual nos permitirá realizar planes de mantenimiento programado, estadísticas de consumo de energía, visualización de fallas en tiempo real, rendimiento del sistema y permitirá ahorrar costos por mantenimiento.

# **BIBLIOGRAFÍA**

- Acosta, A. (13 de 9 de 2019). *LÁMPARA LED SOLAR ALUMBRADO PÚBLICO 60W + CONTROL REMOTO EN COLOMBIA*. Obtenido de https://www.clasf.co/l%C3%A1mpara-led-solar-alumbradop%C3%BAblico-60w-control-remoto-en-colombia-5005966/
- Alonso Lorenzo, J. A. (20 de 1 de 2019). *Radiación, Geometría, Recorrido óptico, Irradiancia y HSP.* Obtenido de https://www.sfe-solar.com/noticias/articulos/energia-fotovoltaica-radiaciongeometria-recorrido-optico-irradiancia-y-hsp/
- Aparicio, M. P. (2006). *Energía solar fotovoltaica.* Marcombo.
- Autosolar. (17 de 4 de 2018). *¿Qué es un panel solar?* Recuperado el 24 de 12 de 2019, de https://autosolar.es/blog/aspectos-tecnicos/que-es-un-panel-solar
- Components101. (12 de 3 de 2020). *ESP32 - DevKitC*. Obtenido de https://components101.com/microcontrollers/esp32-devkitc
- Cruz, E. (12 de 3 de 2020). *Sensor de movimiento PIR hc-sr501*. Obtenido de www.makerelectronico.com/producto/sensor-movimiento-pir-hc-sr501/
- DEPARTAMENTO NACIONAL DE PLANEACIÓN (DNP). (7 de 10 de 2014). *Impactos Económicos del Cambio Climático en Colombia - Síntesis.* Obtenido de https://colaboracion.dnp.gov.co/CDT/Ambiente/Impactos%20economicos%20Cambio%20clim% C3%A1tico.pdf
- Dominguez, H. (24 de 1 de 2010). *Catálogos de Indalux Iluminación Técnica, S.L. - INDALUX.* Obtenido de https://www.construmatica.com/empresa/industrias\_derivadas\_del\_aluminio\_sa\_indalux/catal ogos
- El Rincón Educativo. (18 de 7 de 2019). *Sistemas de iluminación ¡La importancia de la luz!* Obtenido de http://www.rinconeducativo.org/es/recursos-educativos/sistemas-de-iluminacion-laimportancia-de-la-luz
- Electricidad Argi-Ola, S.L. (28 de 7 de 2018). *La Luz.* Obtenido de http://argiola.net/sin-categoria-es/la-luz
- Energía solar . (29 de 8 de 2019). *PANEL FOTOVOLTAICO.* Obtenido de https://solarenergia.net/blog/modulo-fotovoltaico
- Escuela Técnica Superior de Ingenieros Industriales. (8 de 3 de 2020). *4.- Convertidores.* Obtenido de http://edii.uclm.es/~arodenas/Solar/componentes4.htm
- Festo Graccia. (2008). La técnica de la automatización como parte de las ciencias de Ingeniería. En F. Ebel, *Fundamentos de la técnica de automatización Libro técnico* (págs. 19-37). 0 Denkendorf, Alemania: Festo Didactic GmbH & Co.
- García, d. (10 de 9 de 2018). *HC-SR501 Passive Infrared (PIR) Motion Sensor.* Recuperado el 26 de 12 de 2019, de https://www.epitran.it/ebayDrive/datasheet/44.pdf
- GREEN ELECTRONIC COMPONENTS SL. (sf.). *Baterías De Litio*. Obtenido de https://suministrosdelsol.com/es/84-baterias-de-litio
- Instituto Nacional de Tecnologías Educativas y de Formación del Profesorado (INTEF). (18 de 12 de 2019). *ENERGÍA SOLAR.* Recuperado el 1218 de 2019, de http://newton.cnice.mec.es/materiales\_didacticos/energia/solar.htm
- Kanda, A. (19 de 11 de 2018). *SEGURIDAD MQTT.* Obtenido de https://aprendiendoarduino.wordpress.com/tag/seguridad-mqtt/
- Lake, Q. (12 de 3 de 2020). *ARQUITECTURA MQTT*. Obtenido de https://aprendiendoarduino.wordpress.com/tag/arquitectura-mqtt/
- lbaindustrial. (8 de 12 de 2019). *¿Qué son las lámparas LED? ¿Cómo funcionan? ¿Cuales son las ventajas y desventajas?* Obtenido de http://www.lbaindustrial.com.mx/lamparas-led/
- León, N. (18 de 12 de 2019). *La temperatura del Color: Qué Es y Cómo Sacarle Jugo en tus Fotos.* Recuperado el 19 de 12 de 2019, de https://www.dzoom.org.es/la-temperatura-del-color/
- Llamas, L. (17 de 4 de 2019). *¿QUÉ ES MQTT? SU IMPORTANCIA COMO PROTOCOLO IOT.* Obtenido de https://www.luisllamas.es/que-es-mqtt-su-importancia-como-protocolo-iot/
- Obando, C. (2 de 4 de 2017). *Panel policristalino 245 / 250 / 255 Watts.* Recuperado el 26 de 12 de 2019, de http://calculationsolar.com/pdfs/Calculationsolar\_module\_STI\_XSSP250P30253.pdf
- Philips y Signify. (9 de 6 de 2018). *Iluminación Inteligente para Buenos Aires.* Recuperado el 18 de 12 de 2019, de https://www.lighting.philips.com.ar/proyectos/proyectos/carreteras-ycalles/iluminacion-urbana
- Philips y Signify. (25 de 11 de 2018). *La luz blanca cálida te ayudará a crear una atmósfera cómoda.* Recuperado el 18 de 12 de 2019, de https://www.centralamerica.lighting.philips.com/consumer/discover-led
- Queralt, C., & Cavaller, F. (16 de 1 de 2019). *Alumbrado telegestionado, requisito indispensable para el ahorro energético de nuestras ciudades.* Recuperado el 18 de 12 de 2019, de https://www.esmartcity.es/comunicaciones/comunicacion-alumbrado-telegestionado-requisitoindispensable-ahorro-energetico-nuestras-ciudades
- Santana, N. (19 de 6 de 2015). *HC-SR501 PIR MOTION DETECTOR*. Recuperado el 26 de 12 de 2019, de https://www.mpja.com/download/31227sc.pdf
- Schreder S.A. (2013). *Soluciones inteligentes Owlet*. Recuperado el 18 de 12 de 2019, de https://pdf.archiexpo.es/pdf/schreder-comatelec/soluciones-inteligentes-owlet/58041- 270282.html
- Soliclima. (4 de 2 de 2018). *Fotovoltaica aislada.* Obtenido de https://www.soliclima.es/fotovoltaicaaislada
- Tecnología Fácil. (12 de 5 de 2017). *La batería de litio*. Recuperado el 24 de 12 de 2019, de https://tecnologia-facil.com/que-es/bateria-de-litio/
- Tecnológico Nacional de México. (12 de 6 de 2015). *Iluminación - Flujo Luminoso.* Obtenido de http://www.itlalaguna.edu.mx/Academico/Carreras/electronica/opteca/OPTOPDF1\_archivos/U NIDAD1TEMA2.PDF
- TECNOSOL. (12 de 5 de 2019). *Baterías para energía solar. Conceptos y tipos de baterías.* Obtenido de https://tecnosolab.com/noticias/baterias-para-energia-solar-tipos/
- Texas Instruments Incorporated. (3 de 2016). *INA3221 Triple-Channel, High-Side Measurement, Shunt and Bus Voltage Monitor with I*. Obtenido de http://www.ti.com/lit/ds/sbos576b/sbos576b.pdf
- UPME. (7 de 1 de 2015). *Integración de las energías renovables no convencionales en Colombia.* Obtenido de http://www1.upme.gov.co/DemandaEnergetica/INTEGRACION\_ENERGIAS\_RENOVANLES\_WEB.p df
- Vera, A. (1 de 3 de 2013). *Principales tipos de Investigación*. Obtenido de https://www.monografias.com/trabajos58/principales-tipos-investigacion/principales-tiposinvestigacion2.shtml

## **ANEXOS**

Datasheet INA 3221

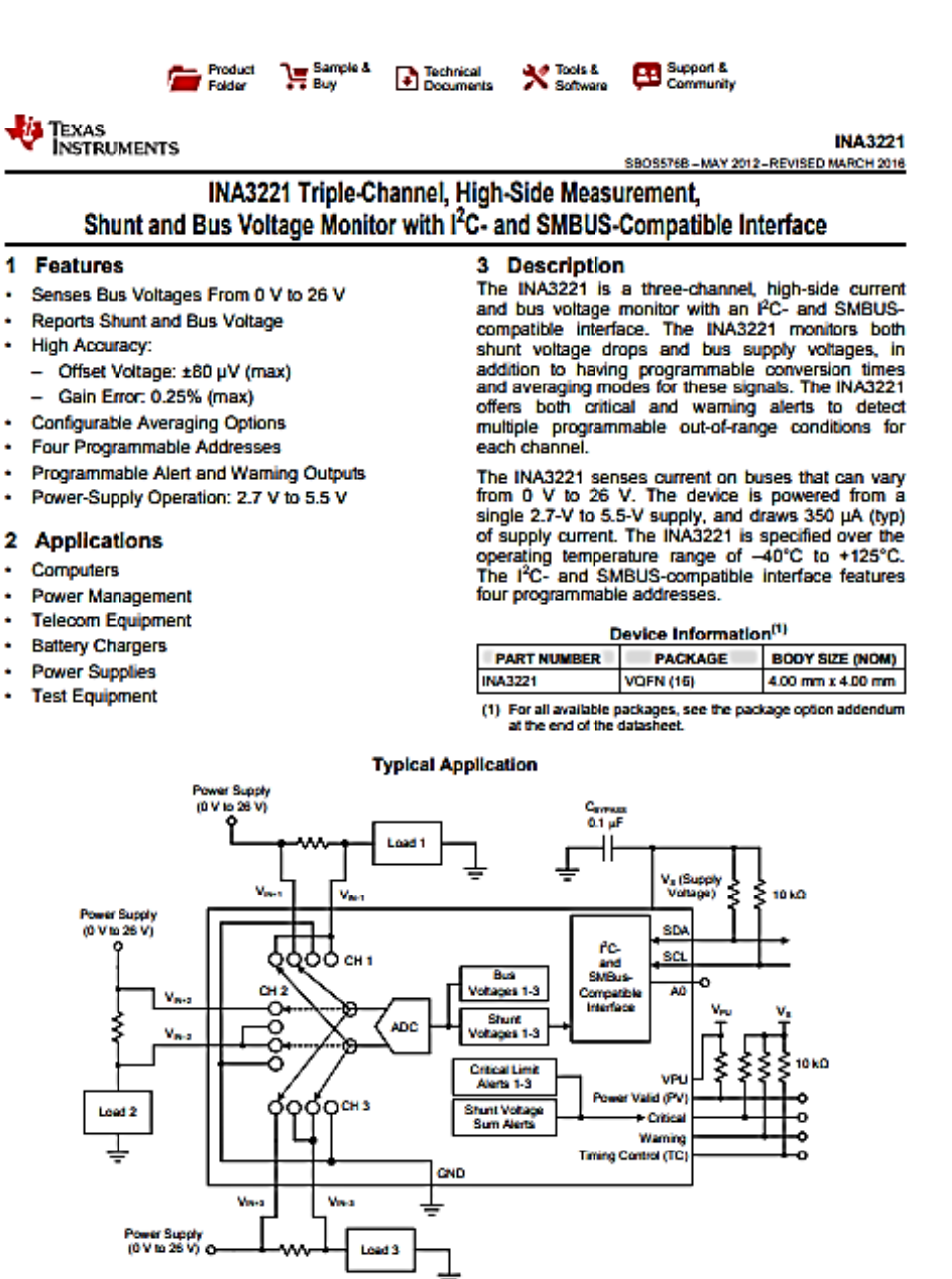

A An IMPORTANT NOTICE at the end of this data sheet addresses availability, warranty, changes, use in safety-critical applications,

#### **INA3221**

SBOSS76B-MAY 2012-REVISED MARCH 2016

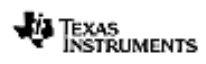

#### www.ti.com

Page

### **Table of Contents**

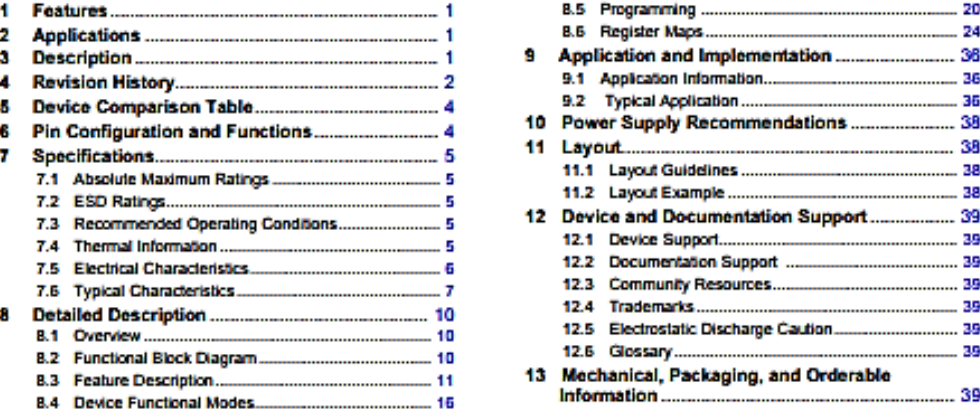

4 Revision History<br>NOTE: Page numbers for previous revisions may differ from page numbers in the current version.

#### Changes from Revision A (June 2013) to Revision B

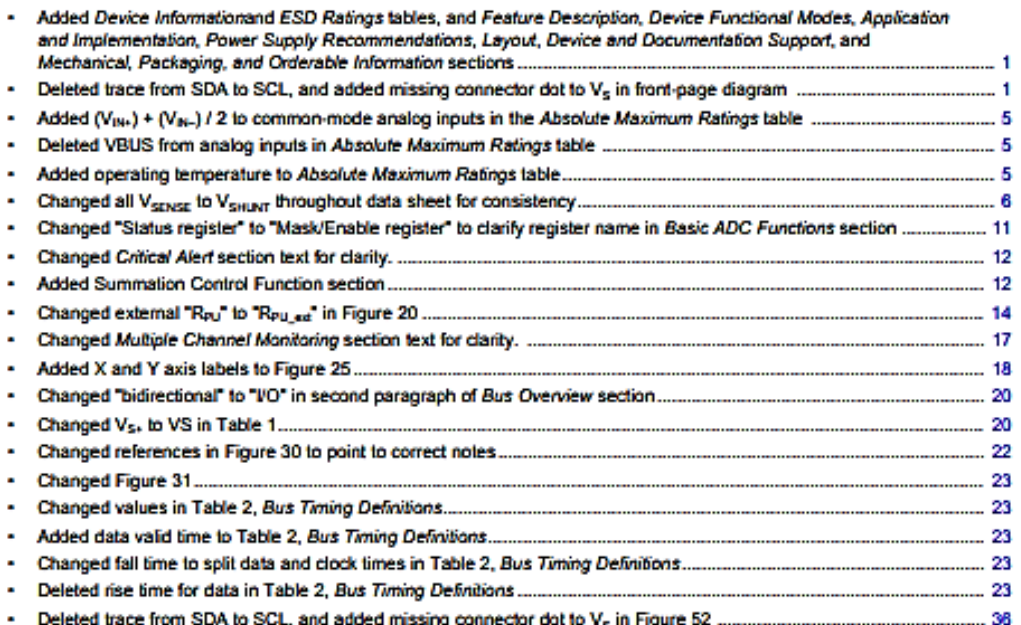

2 Submit Documentation Feedback Copyright © 2012-2016, Texas Instruments Incorporated

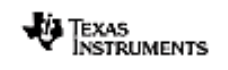

www.ti.com

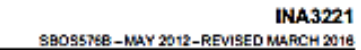

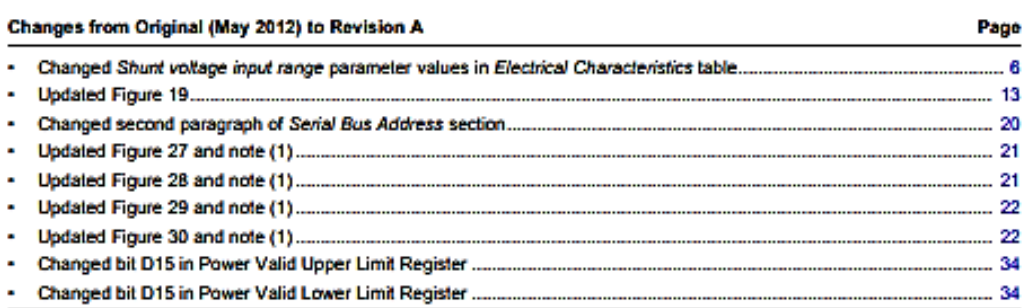

Copyright © 2012-2018, Texas Instruments Incorporated

3 Submit Documentation Feedback

**INA3221** SBOS576B-MAY 2012-REVISED MARCH 2016 **VE TEXAS**<br>INSTRUMENTS

www.ti.com

### 5 Device Comparison Table

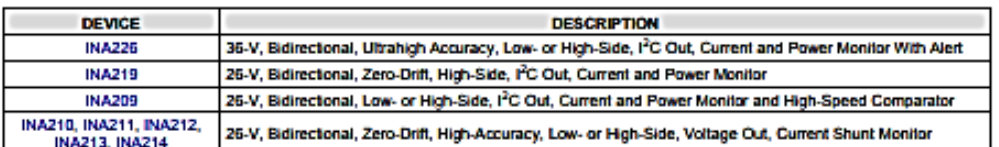

### 6 Pin Configuration and Functions

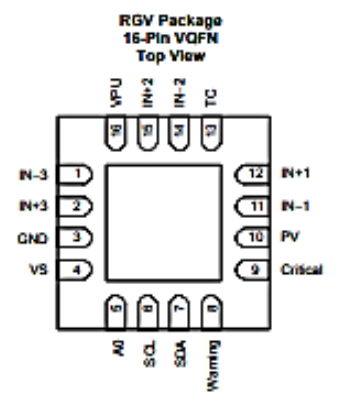

#### **Pin Functions**

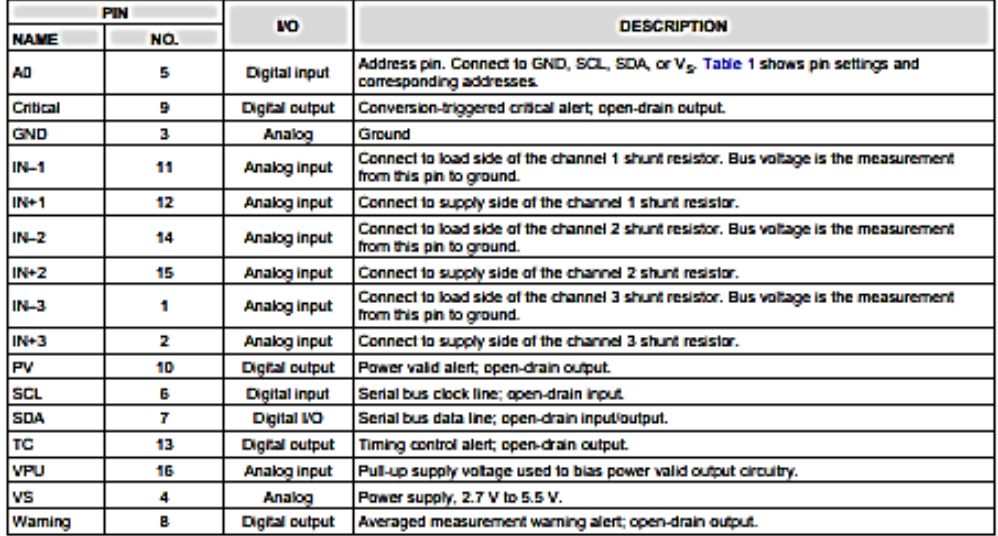

 $\overline{4}$ Submit Documentation Feedback Copyright © 2012-2016, Texas Instruments Incorporated

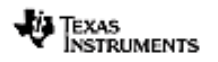

#### 7 Specifications

www.ti.com

#### 7.1 Absolute Maximum Ratings

over operating free-air temperature range (unless otherwise noted)<sup>(1)</sup>

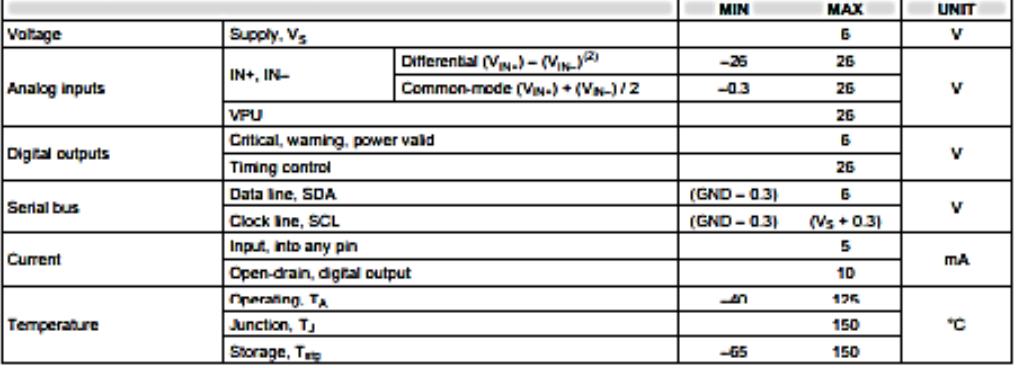

(1) Stresses beyond frose listed under Absolvie Maximum Ratings may cause permanent damage to the device. These are stress ratings only, which do not imply functional operation of the device at these or any other conditio

#### 7.2 ESD Ratings

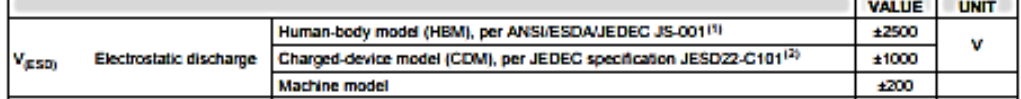

(1) JEDEC document JEP155 states that 500-V HBM allows safe manufacturing with a standard ESD control process.<br>(2) JEDEC document JEP157 states that 250-V CDM allows safe manufacturing with a standard ESD control process.

#### 7.3 Recommended Operating Conditions

over operating free-air temperature range (unless otherwise noted)

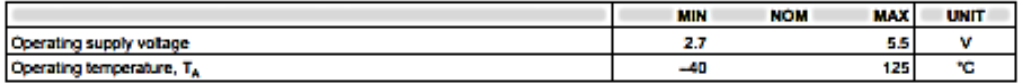

#### 7.4 Thermal Information

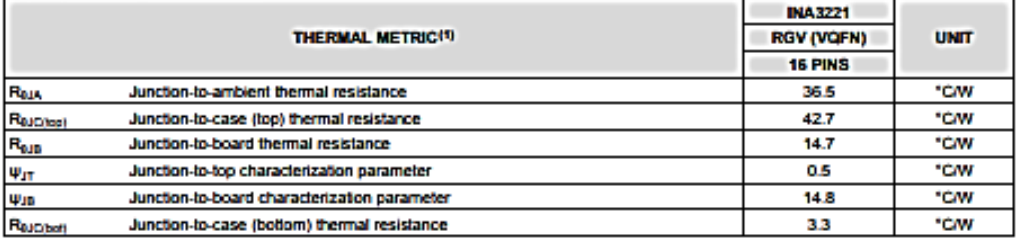

(1) For more information about traditional and new thermal metrics, see the Semiconductor and IC Package Thermal Metrics application<br>report (SPRA953).

Copyright @ 2012-2018, Texas Instruments Incorporated

Submit Documentation Feedback

B

![](_page_69_Picture_0.jpeg)

www.ti.com

#### **INA3221** SBOSS76B-MAY 2012-REVISED MARCH 2016

#### 7.5 Electrical Characteristics

![](_page_69_Picture_34.jpeg)

(1) RTI = Referred-to-input.<br>(2) Input leakage is positive (current flows into the pin) for the conditions shown at the top of this table. Negative leakage currents can occur<br>under different input conditions.<br>(3) SMBus tim

**Submit Documentation Feedback**  $\overline{5}$ 

Copyright © 2012-2016, Texas Instruments Incorporated

![](_page_70_Picture_0.jpeg)

www.ti.com

**INA3221** SBOS5768-MAY 2012-REVISED MARCH 2016

#### 7.6 Typical Characteristics

at T<sub>A</sub> = 25°C, V<sub>S</sub> = 3.3 V, V<sub>N</sub>, = 12 V, V<sub>SHJNT</sub> = (V<sub>N</sub>, ) - (V<sub>N</sub>, ) = 0 mV, and V<sub>BUS</sub> = V<sub>N</sub>, = 12 V (unless otherwise noted)

![](_page_70_Figure_4.jpeg)

Copyright © 2012-2018, Texas Instruments Incorporated

Submit Documentation Feedback

7

### 1. Overview

ESP32 is a single 2.4 GHz Wi-Fi-and-Bluetooth combo chip designed with the TSMC ultra-low-power 40 nm technology. It is designed to achieve the best power and RF performance, showing robustness, versatility and reliability in a wide variety of applications and power scenarios.

The ESP32 series of chips includes ESP32-D0WDQ6, ESP32-D0WD, ESP32-D2WD, and ESP32-S0WD. For details on part numbers and ordering information, please refer to Part Number and Ordering Information.

#### **Featured Solutions** 1.1

### 1.1.1 Ultra-Low-Power Solution

ESP32 is designed for mobile, wearable electronics, and Internet-of-Things (IoT) applications. It features all the state-of-the-art characteristics of low-power chips, including fine-grained clock gating, multiple power modes, and dynamic power scaling. For instance, in a low-power loT sensor hub application scenario, ESP32 is woken up periodically and only when a specified condition is detected. Low-duty cycle is used to minimize the amount of energy that the chip expends. The output of the power amplifier is also adjustable, thus contributing to an optimal trade-off between communication range, data rate and power consumption.

Note:

For more information, refer to Section 3.7 RTC and Low-Power Management.

#### 1.1.2 Complete Integration Solution

ESP32 is a highly-integrated solution for Wi-Fi-and-Bluetooth IoT applications, with around 20 external components. ESP32 integrates an antenna switch, RF balun, power amplifier, low-noise receive amplifier, filters, and power management modules. As such, the entire solution occupies minimal Printed Circuit Board (PCB) area.

ESP32 uses CMOS for single-chip fully-integrated radio and baseband, while also integrating advanced calibration circuitries that allow the solution to remove external circuit imperfections or adjust to changes in external conditions. As such, the mass production of ESP32 solutions does not require expensive and specialized Wi-Fi testing equipment.

1

#### 1.2 Wi-Fi Key Features

- + 802.11 b/g/n
- . 802.11 n (2.4 GHz), up to 150 Mbps
- WMM
- · TX/RX A-MPDU, RX A-MSDU
- · Immediate Block ACK
- · Defragmentation
- · Automatic Beacon monitoring (hardware TSF)
- . 4 x virtual Wi-Fi interfaces

**Espressif Systems**
- · Simultaneous support for Infrastructure Station, SoftAP, and Promiscuous modes Note that when ESP32 is in Station mode, performing a scan, the SoftAP channel will be changed.
- · Antenna diversity

# Note:

For more information, please refer to Section 3.5 Wi-Fi.

# 1.3 BT Key Features

- . Compliant with Bluetooth v4.2 BR/EDR and BLE specifications
- · Class-1, class-2 and class-3 transmitter without external power amplifier
- · Enhanced Power Control
- + +12 dBm transmitting power
- . NZIF receiver with -97 dBm BLE sensitivity
- · Adaptive Frequency Hopping (AFH)
- · Standard HCI based on SDIO/SPI/UART
- . High-speed UART HCI, up to 4 Mbps
- · Bluetooth 4.2 BR/EDR BLE dual mode controller
- · Synchronous Connection-Oriented/Extended (SCO/eSCO)
- . CVSD and SBC for audio codec
- · Bluetooth Piconet and Scatternet
- . Multi-connections in Classic BT and BLE
- · Simultaneous advertising and scanning

# 1.4 MCU and Advanced Features

#### 1.4.1 CPU and Memory

- \* Xtensa® single-/dual-core 32-bit LX6 microprocessor(s), up to 600 MIPS (200 MIPS for ESP32-S0WD, 400 MIPS for ESP32-D2WD)
- $+448$  KB ROM
- + 520 KB SRAM
- 16 KB SRAM in RTC
- · OSPI supports multiple flash/SRAM chips

2

### 1.4.2 Clocks and Timers

- · Internal 8 MHz oscillator with calibration
- . Internal RC oscillator with calibration
- . External 2 MHz ~ 60 MHz crystal oscillator (40 MHz only for Wi-Fi/BT functionality)
- · External 32 kHz crystal oscillator for RTC with calibration
- $\bullet$  Two timer groups, including 2 x 64-bit timers and 1 x main watchdog in each group
- One RTC timer
- · RTC watchdog

## 1.4.3 Advanced Peripheral Interfaces

- $\bullet$  34 x programmable GPIOs
- . 12-bit SAR ADC up to 18 channels
- $\bullet$  2 x 8-bit DAC
- $\bullet$  10 x touch sensors
- $\bullet$  4 x SPI
- $\cdot$  2 x PS
- $+2 \times 12$ C
- $•3 \times$  UART
- · 1 host (SD/eMMC/SDIO)
- · 1 slave (SDIO/SPI)
- . Ethernet MAC interface with dedicated DMA and IEEE 1588 support
- $\bullet$  CAN 2.0
- · IR (TX/RX)
- · Motor PWM
- . LED PWM up to 16 channels
- · Hall sensor

### 1.4.4 Security

- · Secure boot
- · Flash encryption
- . 1024-bit OTP, up to 768-bit for customers
- · Cryptographic hardware acceleration:
	- $-$  AES
	- Hash (SHA-2)
	- $-$  RSA
	- $-ECC$

Espressif Systems

з

# 1.5 Applications (A Non-exhaustive List)

- · Generic Low-power IoT Sensor Hub
- · Generic Low-power IoT Data Loggers
- · Cameras for Video Streaming
- . Over-the-top (OTT) Devices
- · Speech Recognition
- · Image Recognition
- · Mesh Network
- · Home Automation
	- Light control
	- Smart plugs
	- Smart door locks
- · Smart Building
	- Smart lighting
	- Energy monitoring
- · Industrial Automation
	- Industrial wireless control
	- Industrial robotics
- · Smart Agriculture
	- Smart greenhouses
	- Smart imigation
- Agriculture robotics
- · Audio Applications
	- Internet music players
	- Live streaming devices
	- Internet radio players
	- Audio headsets
- · Health Care Applications
	- Health monitoring
	- Baby monitors
- . Wi-Fi-enabled Toys
	- Remote control toys
	- Proximity sensing toys
	- Educational toys
- · Wearable Electronics
	- Smart watches
	- Smart bracelets
- · Retail & Catering Applications
	- $-$  POS machines
	- Service robots

Espressif Systems

ESP32 Datasheet V3.2

4

# 1.6 Block Diagram

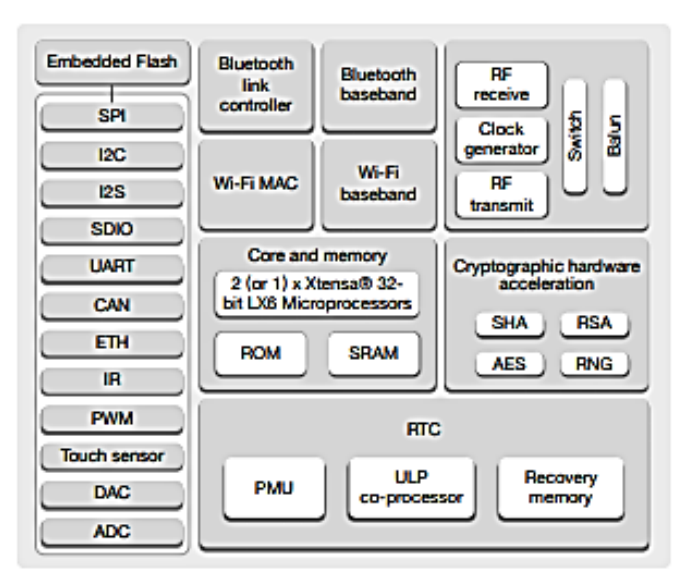

Figure 1: Functional Block Diagram

### Note:

Products in the ESP32 series differ from each other in terms of their support for embedded flash and the number of CPUs they have. For details, please refer to Part Number and Ordering Information.

5

# 2.1 Pin Layout

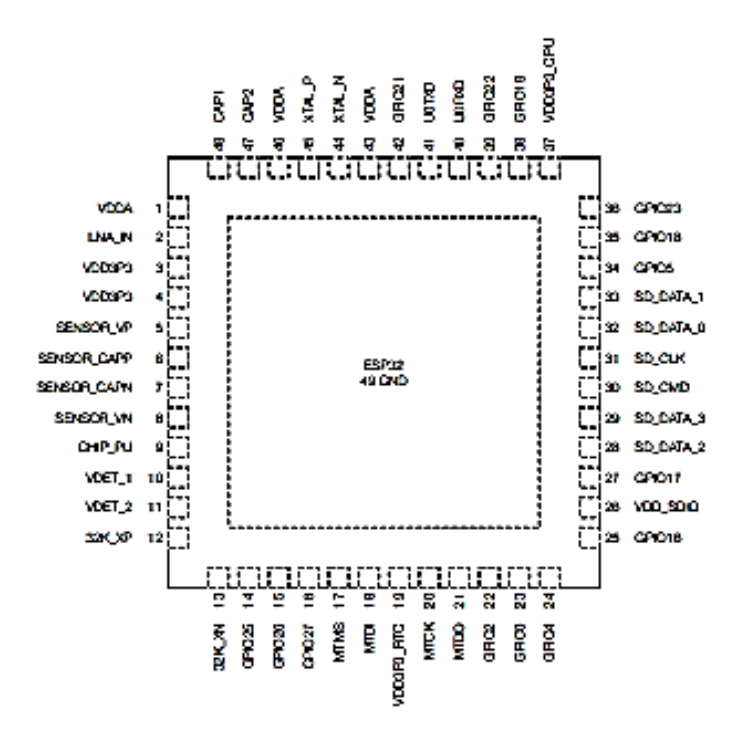

Figure 2: ESP32 Pin Layout (QFN 6"6, Top View)

6

Espressif Systems

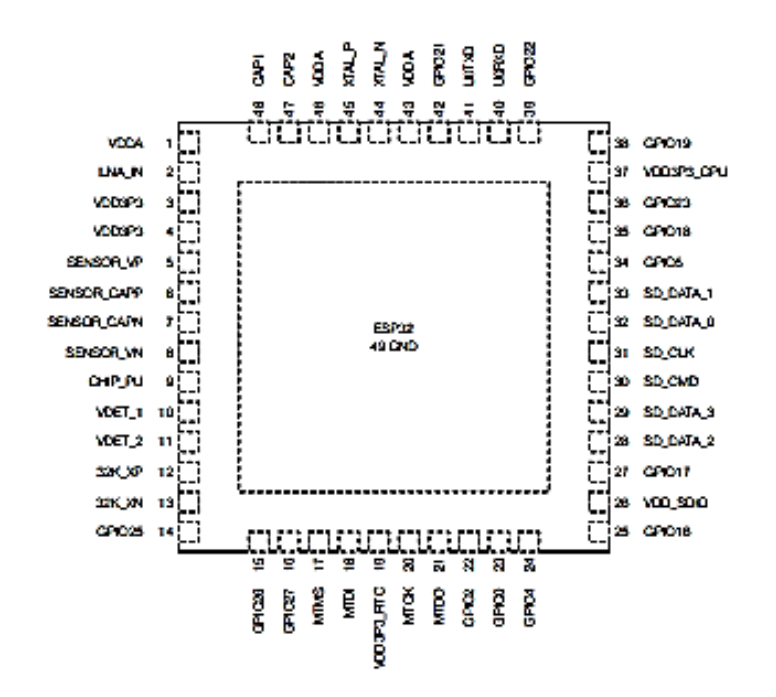

#### Figure 3: ESP32 Pin Layout (QFN 5"5, Top View)

Note: For details on ESP32's part numbers and the corresponding packaging, please refer to Part Number and Ordering Informalion.

# 2.2 Pin Description

#### Table 1: Pin Description

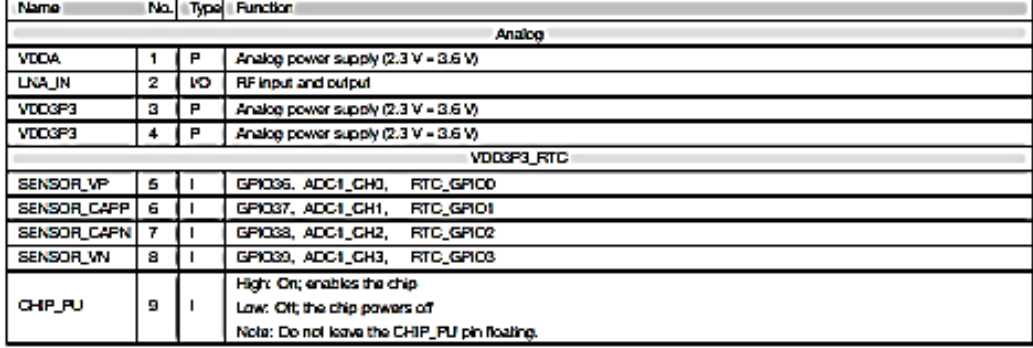

Espressif Systems

7

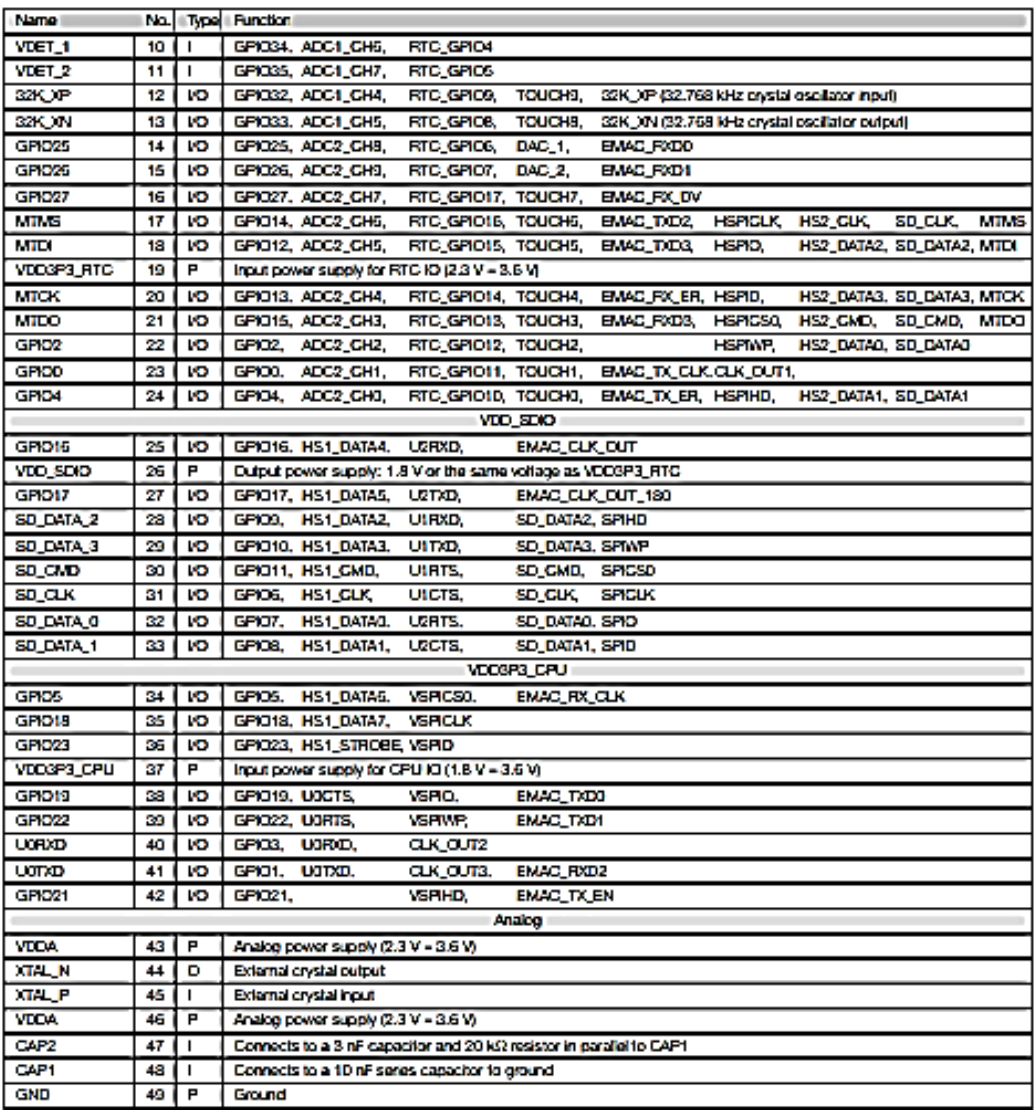

#### Note:

- . The pin-pin mapping between ESP32-D2WD and the embedded flash is as follows: GPIO18 = CS#, GPIO17 = 101/DO, SD\_CMD = 103/HOLD#, SD\_CLK = CLK, SD\_DATA\_0 = 102/WP#, SD\_DATA\_1 = 100/DI. The pins used for embedded flash are not recommended for other uses.
- . In most cases, the data port cornection between ESP32 series of chips other than ESP32-D2WD and exterral fash is as follows: SD\_DATA0/SPIO = IO1/DO, SD\_DATA1/SPID = IO0/DI, SD\_DATA2/SPIHD = IO3/HOLD#, SD\_DATA3/SPINP = IO2/WP#.
- . For a quick reference guide to using the IO\_MUX, Ethernet MAC, and GIPO Matrix pins of ESP32, please refer to Appendix ESP32 Pin Lists.

# 2.3 Power Scheme

ESP32's digital pins are civided into three cifferent power domains:

- · VDDSPS\_RTC
- · VDD3P3\_CPU
- · VDD\_SDIO

VDD3P3\_RTC is also the input power supply for RTC and CPU.

VDD3P3\_CPU is also the Input power supply for CPU.

VDD\_SDIO connects to the output of an internal LDO whose input is VDD3P3\_RTC. When VDD\_SDIO is connected to the same PCB net together with VDD3P3\_RTC, the Internal LDO is disabled automatically. The power scheme diagram is shown below:

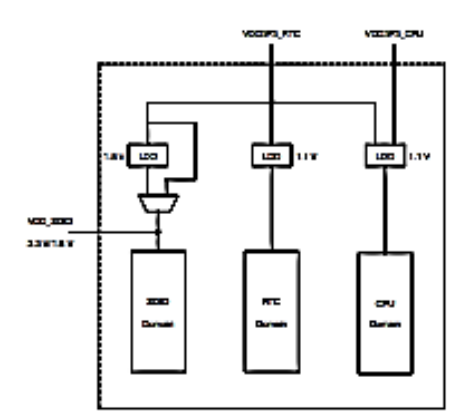

Figure 4: ESP32 Power Scheme

The internal LDO can be configured as having 1.8 V, or the same voltage as VDD3P3\_RTC. It can be powered off via software to minimize the current of flash/SRAM during the Deep-sleep mode.

Notes on CHIP\_PU:

. The illustration below shows the ESP32 power-up and reset timing. Details about the parameters are isted in Table 2.

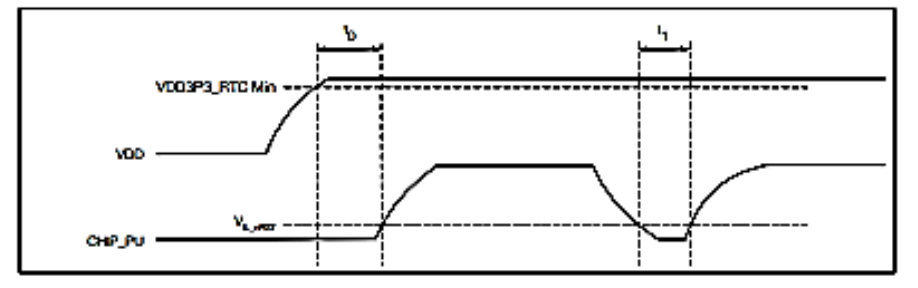

Figure 5: ESP32 Power-up and Reset Timing

Espressif Systems

ġ

# Panel solar polocristalinos

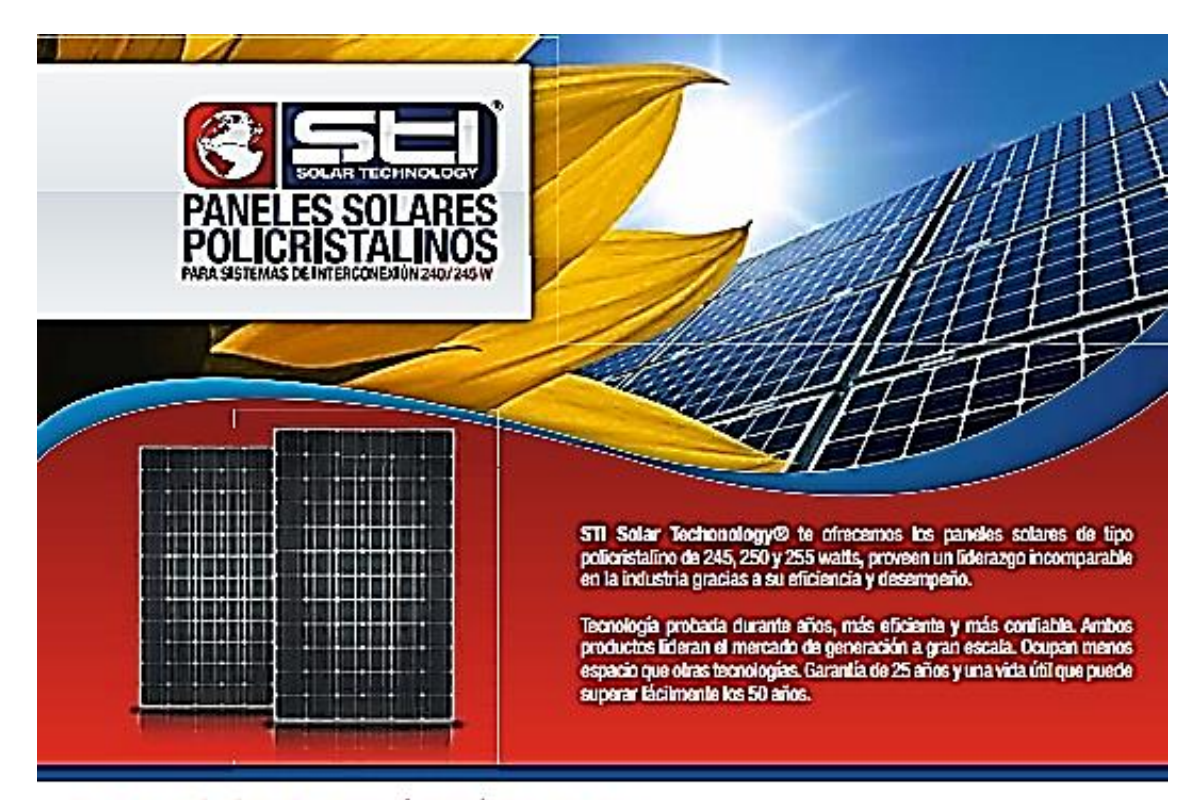

# Panel policristalino 245 / 250 / 255 Watts

Los paneles solares tienen un color negro o azul iridiscente. Cada celda solar está hecha de un solo cristal de silicio. Su funcionamiento se basa en el efecto fotovoltáico. Este efecto se produce cuando sobre materiales semiconductores convenientemente tratados incide la radiación solar produciendose electricidad.

El modulo solar utiliza 60 celdas solares de última generación, aunado al óptimo diseño del módulo, permitiendole ofrecer una eficiencia superior. Cuando el conjunto queda expuesto a la radiación solar, los fotones contenidos en la luz transmiten su energía a los electrones de los materiales semiconductores que pueden entonces romper la<br>barrera de potencial de la union P-N y salir del semiconductor a través de un circuito exterior, produciéndose así corriente eléctrica.

Este panel solar es recomendado para instalaciones totovoltaicas en casas, edificios, centros comerciales y plantas industriales entre otros. Permite generación eléctrica para autoconsumo e inyección a la red mediante inversor.

#### Ventajas

- · Elicacia de conversión alta y estable basada encendido durante 5 años de experiencia profesional
- · Alta confiabilidad con garantizado +2% tolerancia de potencia de salida
- · Los materiales probados, el vidrio delantero templado, y un marco de aluminio ancolizado robusto permiten que los módulos funcionen confiablemente en la configuración del múltiplo mountity
- · Combinación de eficacia alta y de aspecto atractivo

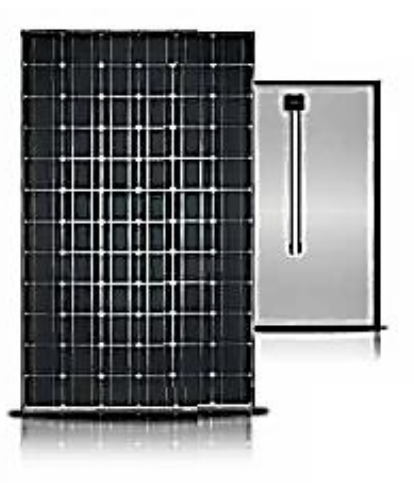

# LA MEJOR INVERSIÓN DEL MERCADO:

LA MEJOR INVERSIÓN DEL MERCADO:<br>Los pareles fotontáicos STI Sobr Techonology® representan la mejor inversión del mercado a un excelente costo-beneficio con la mejor calidad y el respatio de nuestra.<br>empresa Reducta su cons

100% DEDUCIBLE: Les sistemas STI Solar Technology® son 100% deducibles en un ejercicio facal, bajo el articulo 40 £XI de la ley del ISR.

# **CARACTERÍSTICAS DE NUESTROS PANELES POLICRISTALINOS**

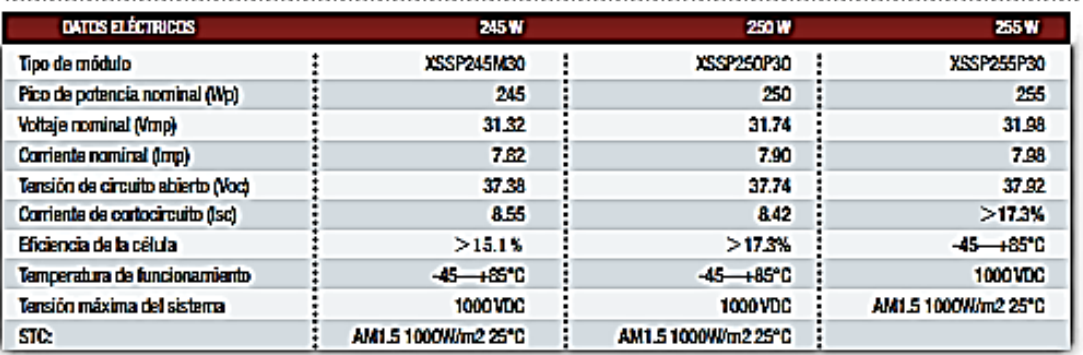

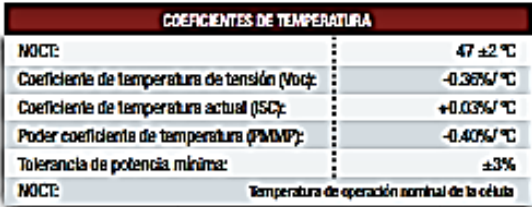

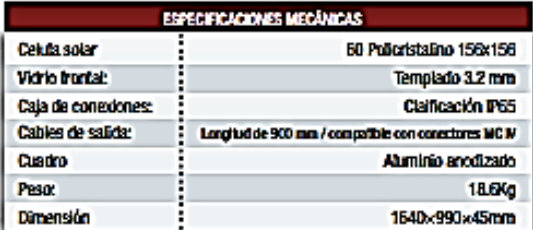

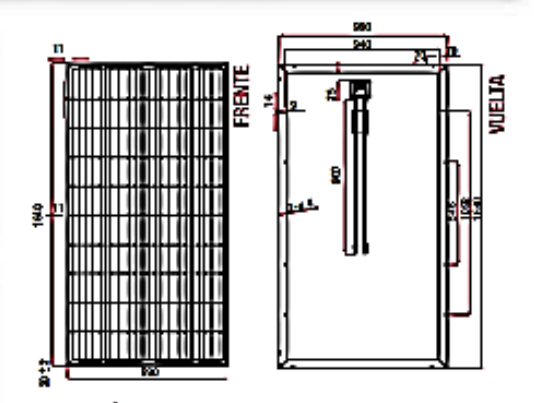

.......................

# **GARANTÍA**

· 25 años contra defectos de fabricación o tallas inherentes a los componentes de auestros páneles.

· 90% de potencia de salida después de 10 años.

\* 80% de potencia de salida después de 25 años.

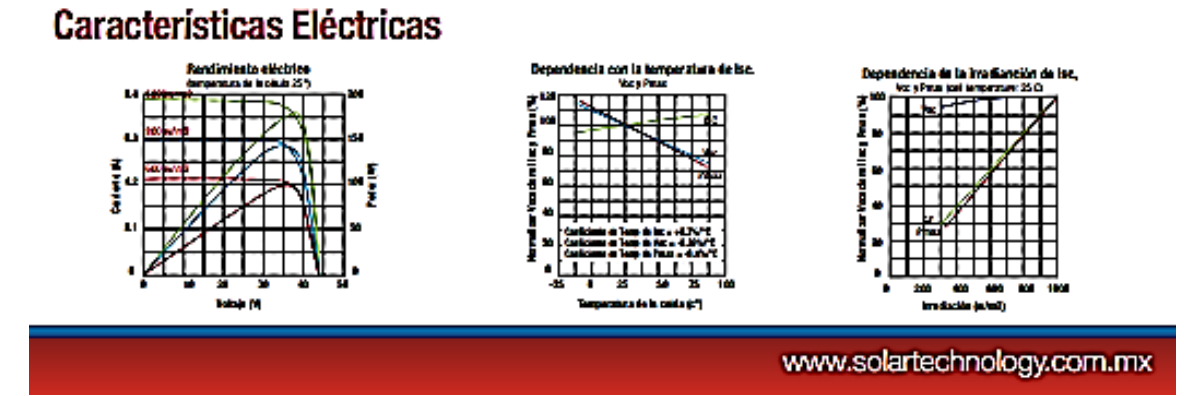

(Obando, 2017).

Sensor de movimiento PIR HC-SR501

### HC-SR501 Passive Infrared (PIR) Motion Sensor

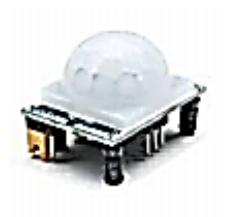

This motion sensor module uses the LH0778 Passive Infrared Sensor and the BISS0001 IC to control how motion is detected.

The module features adjustable sensitivity that allows for a motion<br>detection range from 3 meters to 7 meters, also includes time delay<br>adjustments and trigger selection that allow for fine tuning within your<br>application.

**HC-SR501 Pln Outs and Controls** 

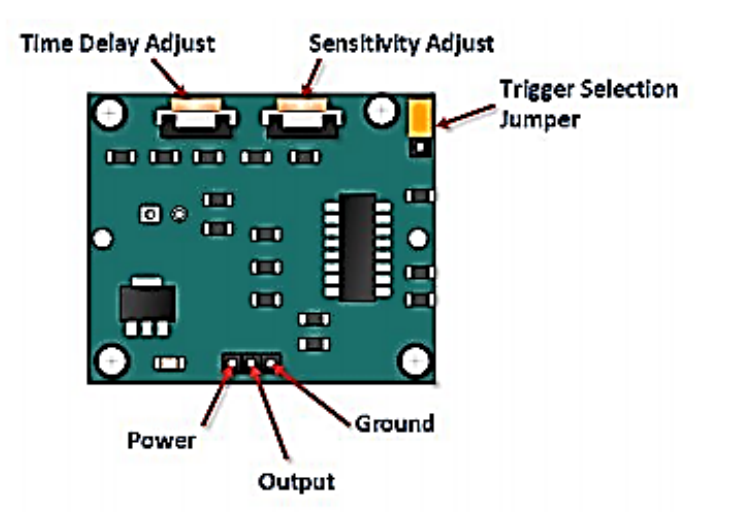

#### Pin or Control

**Function** 

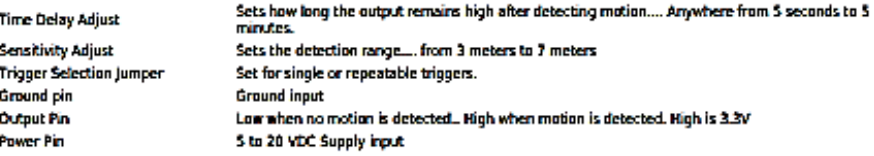

#### **HC SRS01 PIR Functional Description**

The SR301 will detect infrared changes and if interpreted as motion, will set its output low.<br>What is or is not interpreted as motion is largely dependent on user settings and adjustments.

#### **Device Initialization**

The device requires nearly a minute to initialize.<br>During this period, it can and often will output false detection signals.<br>Circuit or controller logic needs to take this initialization period into consideration.

#### **Device Area of Detection**

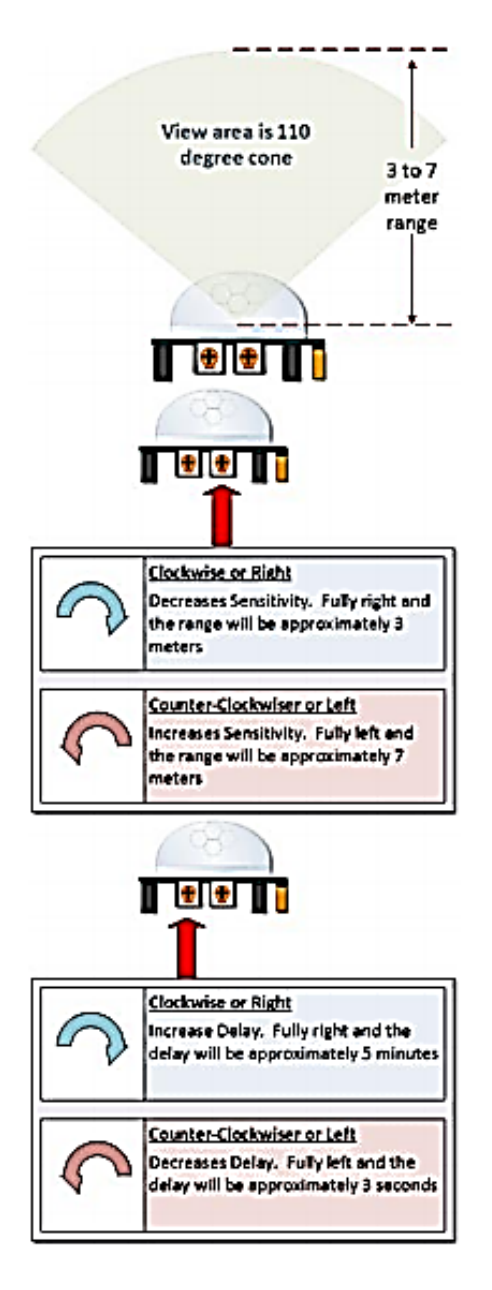

The device will detect motion inside a 110 degree cone with a range of 3 to 7 meters.

# **PIR Range (Sensitivity)** Adjustment

As mentioned, the adjustable range is from approximately 3 to 7 meters.

# **Time Delay Adjustment**

The time delay adjustment determines how long the output of the PIR sensor module will remain high after detection motion. The range is from about 3 seconds to five minutes.

#### 3 Seconds Off After Time Delay Completes - IMPORTANT

The output of this device will go LOW (or Off) for approximately 3 seconds AFTER the time delay completes. In other words, ALL motion<br>detection is blocked during this three second period.

#### For Example:

- Finagine you're in the single trigger mode (see below) and your time delay is set \$ seconds.<br>  $\circ$  The PIR will detect motion and set it high for \$ seconds.
	-
	- o After five seconds, the PIR will sets its output low for about 3 seconds.
- o During the three seconds, the PIR will not detect motion.
- manny are meaning the PIR will detect motion again and detected motion will once again set the output high and the output<br>will remain on as dictated by the Time Delay adjustment and trigger mode selection. ۰

OVERRIOING THE TIME DELAY - If you're connecting your HC-SR501 to an Arduina, it is likely that you are going to take<br>some sort of action when motion is detected. For example, you may wish to brighten lights when motion is dim the lights when motion is no longer connected

Simply delay climming within your sketch.

#### **Trigger Mode Selection Jumper**

The trigger mode selection jumper allows you to select between single and repeatable triggers. The affect of this jumper setting is to determine<br>when the time delay begins.

- ÷. SINGLE TRIGGER - The time delay begins immediately when motion is first detected.
- REPEATABLE TRIGGER = Each detected motion resets the time delay. Thus the time delay begins with the last motion detected. ä,

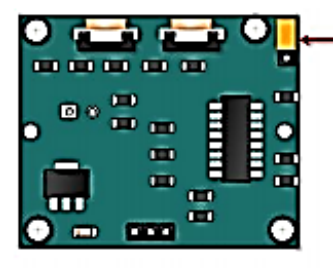

Single Trigger Mode-Time Delay is started immediately upon detecting motion. Continued detection is blocked

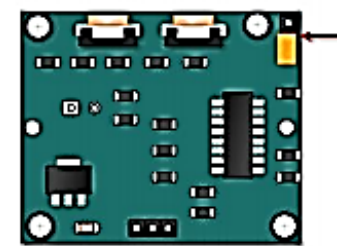

Repeatable Trigger Mode-Time Delay is re-started every time motion is detected.

HC-SRSO1 Dance Floor Application Examples<br>Imagine that you want to control lighting on a dance floor based upon where the dancers are dancing.<br>Understanding how the time delay and trigger mode interact will be necessary to

Example One<br>In this first example, the time delay is set to three seconds and the trigger mode is set to single.<br>As you can see in the illustration below, the motion is not always detected.<br>In fact, there is a period of ab

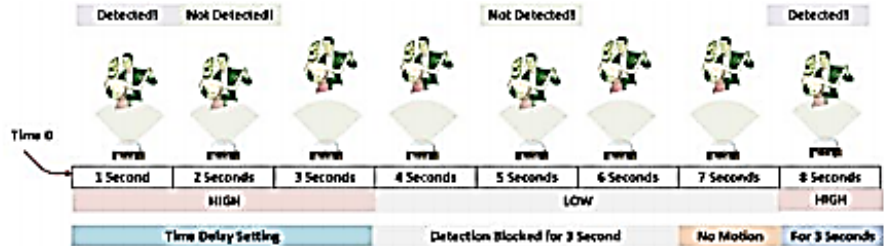

#### **Example Two**

In the next example, the time delay is still at three seconds and the trigger is set to repeatable. In the illustration below, you can see that the time delay period is restarted.<br>However, after that three seconds, detection will still be blocked for three seconds As I mentioned previously, you could override the 3 second

blocking period with some creative code, but do give that consideration.<br>Some of the electronics you use may not like an on and then off jok. The three seconds alows for a little rest before starting back up.

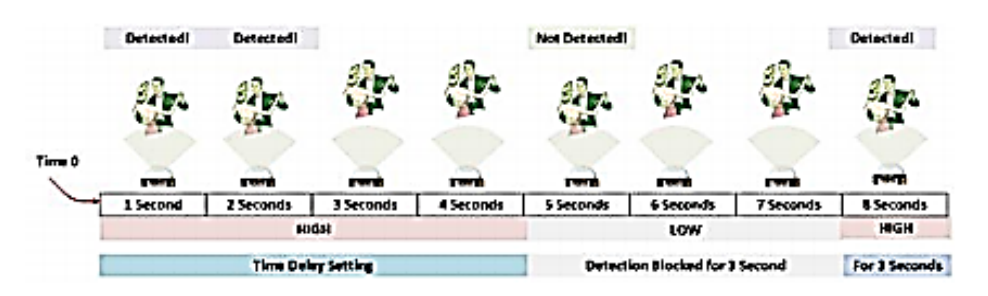

Arduino HC-SR501 Motion Sensor Tutorial, connect Your Arduino to the HC-SR501

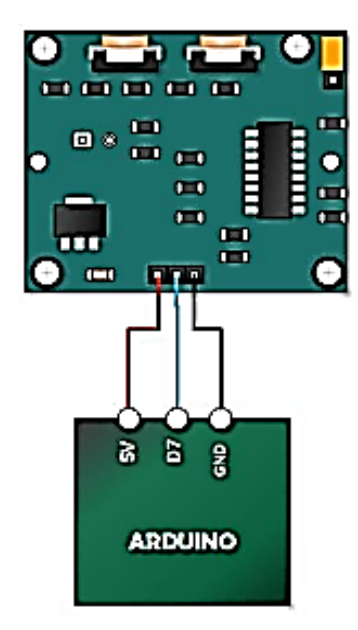

The sketch simply turns on Your Arduino LED connected to Pin 13 whenever motion is detected. Be sure to beware of and somehow handle the 1 minute initialization in whatever application you develop.

// HC-SR501 Motion Detector Sample Sketch int ledNn = 13;  $\#$ LED on Pin 13 of Arduino<br>int pirPin = 7;  $\#$  Input for HC-S501<br>int pirValue;  $\#$  Piece to store read PIR Value wei setupi) {<br>pinModelledPin, OUTPUT};<br>pinModelledPin, DUTPUT};<br>digitalWrite{ledPin, LOW]; Y void loop() {<br>| pirValue = digitalRead(pirPin);<br>| digitalWrite(ledPin, pirValue);<br>| 1 Y

(García, 2018)

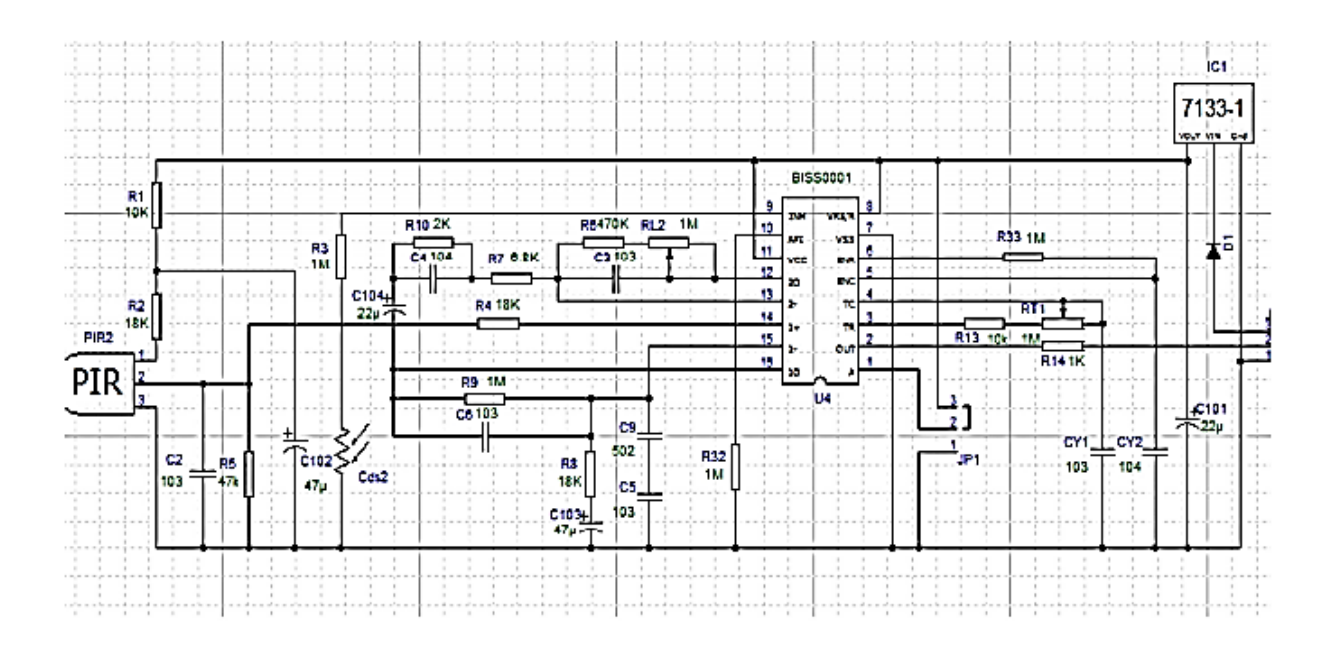

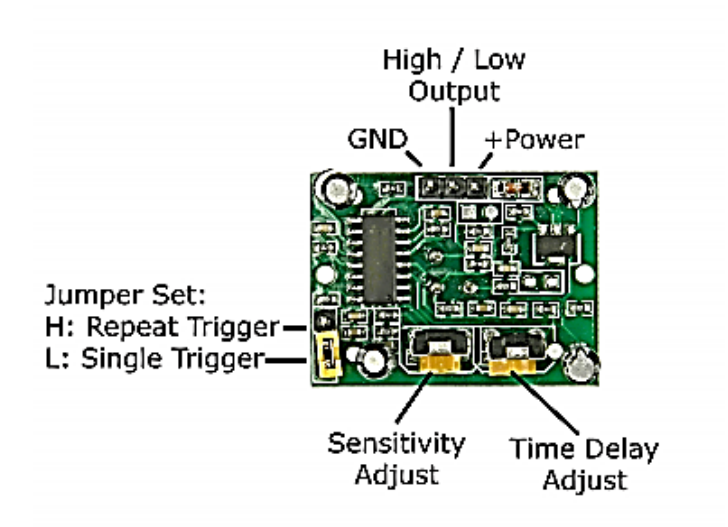

(Santana, 2015)